# Istruzioni e manuale di stile per l'edizione dei testi del *Corpus Christianorum* (v. 4.0 /novembre 2023)

Traduzione della versione inglese (v. 4.0 / novembre 2023)

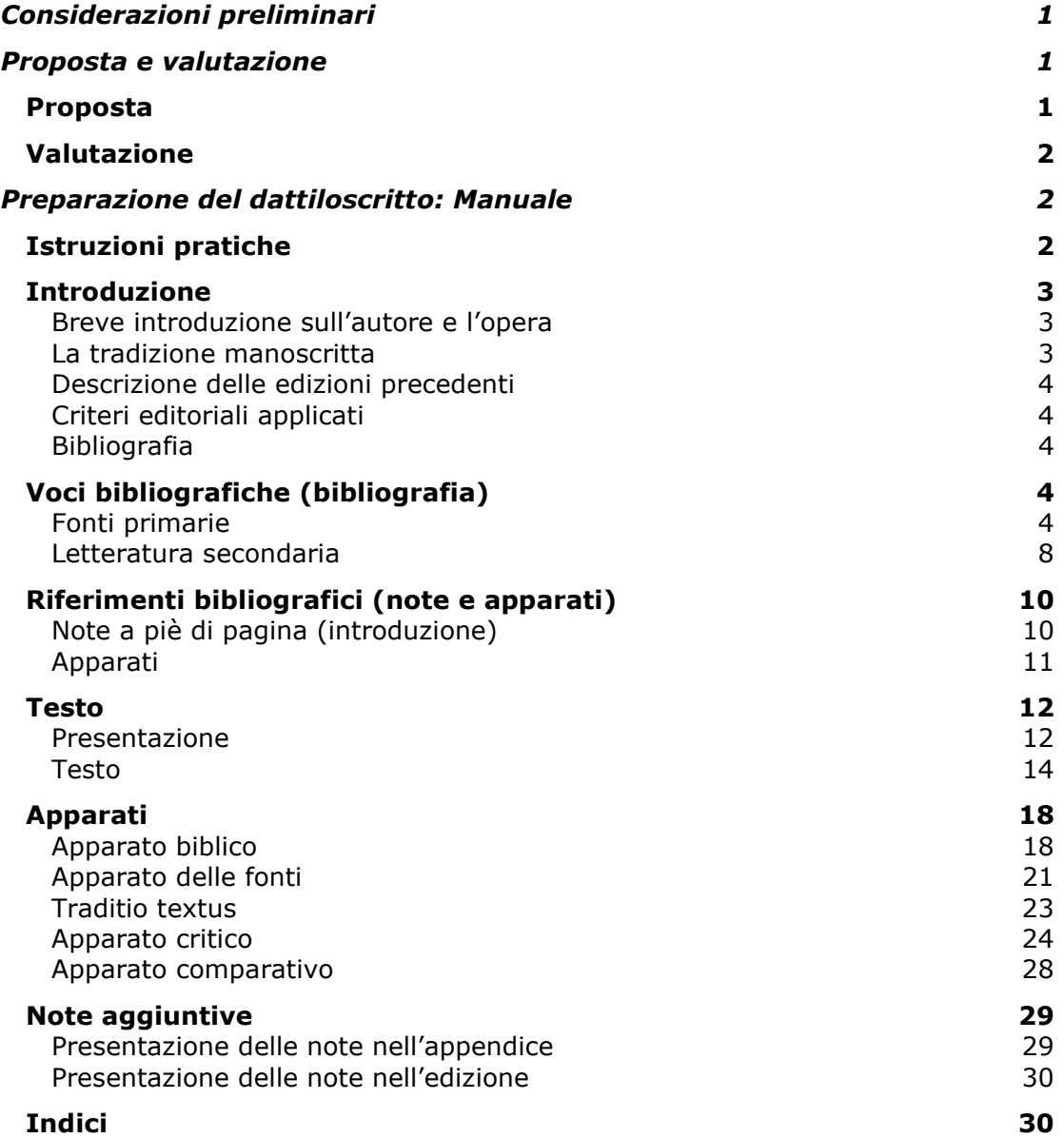

# <span id="page-1-0"></span>**Considerazioni preliminari**

Il nostro intento è quello di aiutare a pubblicare prodotti di notevole reputazione accademica, e siamo orgogliosi del supporto che possiamo offrire ai nostri autori già dal momento in cui ci contattano con una proposta. Tutte le pubblicazioni sono gestite dal nostro collaborativo gruppo [di responsabili](https://www.corpuschristianorum.org/editorial-team) editoriali, che sono specialisti della materia a pieno titolo e che sanno cosa significhi lavorare in un ambiente accademico. Un responsabile editoriale lavorerà al vostro fianco ad ogni passo dell'iter di pubblicazione per garantire una chiara ed efficace trasmissione delle informazioni. Saremmo lieti di incontrarvi di persona, presso la Vostra Università, nei nostri uffici (siamo anche in grado di fornire alloggio gratuito nella nostra sede a Turnhout se necessario), o in occasione di [convegni,](https://www.brepols.net/events) e possiamo anche offrire un numero di modalità diverse di lavorare con noi da remoto, che includono email, telefono, e video-collegamento.

Le seguenti norme redazionali sono state compilate con l'intento di offrire una maggiore coerenza ai volumi delle diverse collane del Corpus Christianorum e per rispondere agli standard accademici stabiliti a livello internazionale in merito alle edizioni critiche. In casi particolari potranno verificarsi eccezioni alle regole. Qualora si dovessero verificare problemi o situazioni non specificatamente trattati nelle norme redazionali, si prega di segnalare questi casi particolari al momento della consegna delle pagine campione (vedi il paragrafo [\[0.10.1\]](#page-1-3)). La redazione desidera naturalmente mantenere la coerenza interna di ciascuna edizione al fine della maggiore chiarezza possibile.

Le presenti norme redazionali sono state concepite per venire incontro alle esigenze della tecnologia di stampa: si consiglia dunque di prenderle in visione prima di presentare le pagine campione del proprio lavoro. In questo modo sarà possibile ridurre il numero delle correzioni e dei cambiamenti da apportare all'edizione.

Gli autori che preparano la loro edizione usando software CTE sono rimandati alle seguenti linee guida: *[Instructions and Style-Book for the Publication of Texts in Corpus](https://www.corpuschristianorum.org/_files/ugd/1f8084_49417178a9f34d01b0ce844bafdc6be8.pdf)  [Christianorum by means of Classical Text Editor](https://www.corpuschristianorum.org/_files/ugd/1f8084_49417178a9f34d01b0ce844bafdc6be8.pdf)* (*CTE*)

# <span id="page-1-1"></span>**Proposta e valutazione**

# <span id="page-1-2"></span>[0] **Proposta**

<span id="page-1-3"></span>[0.1] Il primo passo per futuri curatori d'edizione è quello di lavorare con un responsabile editoriale per preparare una proposta di dattiloscritto iniziale per la redazione. Tale proposta di dattiloscritto iniziale consiste di quanto segue:

> Modulo di presentazione della proposta compilato: sebbene alcune informazioni fornite in questa sede possano cambiare (e.g., il conteggio delle parole provvisorio, o i trafiletti) si prega di compilare il modulo nella maniera più completa possibile. Per il modulo di proposta, contattare un responsabile editoriale.

> Una delle seguenti cose: a) una copia dell'edizione completa, o b) una descrizione dettagliata del progetto di edizione assieme a un cospicuo campione, che dovrebbe includere la *ratio edendi*, la *recensio codicum* (con una versione provvisoria dello stemma ove previsto), e alcune pagine campione del testo editato e degli apparati.

[0.2] La redazione discuterà tutte le proposte iniziali e comunicherà quanto prima se la proposta viene dichiarata ammissibile. In caso di ammissione il curatore riceverà un riscontro sulla formattazione dei documenti inviati e potrà cominciare a preparare un fascicolo di valutazione.

# <span id="page-2-0"></span>[1] **Valutazione**

[1.1] Una volta che una proposta iniziale è dichiarata ammissibile dal Consiglio direttivo, il curatore lavora affiancato da un responsabile editoriale per preparare un fascicolo di valutazione, che consiste di quanto segue:

> Introduzione integrale con bibliografia che rispetti la formattazione e i requisiti di contenuto come descritti da queste linee guida.

> Testo edito integrale con tutti gli apparati, entrambi formattati secondo queste linee guida.

Una bozza della struttura dell'indice.

I curatori sono caldamente invitati a leggere attentamente le linee guida complete nel momento in cui preparano il fascicolo di valutazione e a contattare il proprio responsabile editoriale per qualsiasi domanda o richiesta di assistenza.

- [1.2] Una volta consegnato al responsabile editoriale, il fascicolo di valutazione sarà esaminato in modo approfondito da uno o più membri del Consiglio direttivo e/o da esperti esterni nominati dal Consiglio direttivo. Si noti che non è prevista una revisione o un feedback dettagliato sui contenuti di edizioni non complete o presentate parzialmente. I revisori sono invitati a ultimare i loro rapporti entro un periodo di tempo ragionevole, non superiore a sei mesi.
- [1.3] Ci si aspetta che le osservazioni e i commenti dei revisori vengano messi in pratica o quantomeno presi in seria considerazione dal curatore. Qualsiasi deviazione dalle raccomandazioni deve essere ben argomentata e discussa con la redazione e, in alcuni casi, con il Consiglio direttivo.
- [1.4] Il Consiglio direttivo prenderà una decisione finale sulla pubblicazione solo dopo aver esaminato la bozza completa e definitiva, comprendente l'introduzione, il testo critico, l'apparato, eventuali note aggiuntive e una bozza della struttura dell'indice. Un contratto di pubblicazione sarà emesso solo sotto approvazione finale.

# <span id="page-2-1"></span>**Preparazione del dattiloscritto: Manuale**

# <span id="page-2-3"></span><span id="page-2-2"></span>[2] **Istruzioni pratiche**

- [2.1] I dattiloscritti dovranno essere consegnati in formato elettronico. I formati consigliati sono *CTE* o MS Word. Altri formati (come p. es. i formati Cameraready e DTP-format) devono preliminarmente essere presentati a e autorizzati dal responsabile editoriale.
- [2.2] Se si utilizza il software CTE, si prega di consultare le apposite Linee guida: *[Instructions and Style-Book for the Publication of Texts in Corpus](https://www.corpuschristianorum.org/_files/ugd/1f8084_49417178a9f34d01b0ce844bafdc6be8.pdf)  [Christianorum by means of Classical Text Editor](https://www.corpuschristianorum.org/_files/ugd/1f8084_49417178a9f34d01b0ce844bafdc6be8.pdf)* (*CTE*).
- <span id="page-2-4"></span>[2.3] In caso di utilizzo di MS Word, si prega di non mettere insieme dati appartenenti ad apparati diversi. Utilizzare note a piè di pagina per un apparato, preferibilmente quello critico, e note di chiusura per uno dei restanti apparati, di preferenza quello più esteso. Gli altri apparati vanno forniti in file separati. Un terzo apparato di dimensioni limitate può essere incorporato nelle note di chiusura; i suoi elementi possono essere contrassegnati da una sottolineatura. Si veda [\[53.1\]](#page-18-2).
- [2.4] Si tenga presente che i numeri di riga del file inviato subiranno dei

cambiamenti in fase di stampa e serviranno quindi solo come riferimento provvisorio al testo. A tal proposito si veda il paragrafo [\[39\]](#page-14-1).

- [2.5] Si consiglia di rispettare uno stile uniforme in tutto il testo, in particolare per quanto riguarda l'uso delle maiuscole, delle sigle, delle abbreviazioni, della punteggiatura e simili.
- [2.6] È sicuramente ammissibile il ricorso alle opzioni di formattazione del programma di videoscrittura come il corsivo [= Ctrl+i], l'esponente [= Ctrl+Maiusc.+=], il maiuscoletto [= Ctrl+Maiusc.+k], ecc.; occorre tuttavia evitare di riprodurre il layout finale del testo.
- [2.7] Qualora sia necessario digitare i caratteri di un alfabeto diverso, come p. es. il greco, si deve usare il formato "Unicode", p. es. Palatino Linotype.
- [2.8] Nel caso in cui sia necessario l'inserimento di caratteri speciali non disponibili nel programma di videoscrittura in uso (come, p. es. un trattino orizzontale sopra alcune lettere), è possibile avvalersi di codici. Si raccomanda di avvertire la redazione al momento della consegna delle pagine campione (si veda [\[0.1\]](#page-1-3)) e assicurarsi che i codici adottati siano univoci e non siano simili ad altri già in uso.
- [2.9] Qualora fosse necessario il ricorso ai caratteri speciali propri di una lingua diversa da quella latina, occorrerà rispettare le regole ortografiche della lingua in questione: p. es. in francese, usare il simbolo œ  $[Unicode 0153; = 0153]$ Alt+x] per la legatura oe (come in "œuvre"); in spagnolo, usare il simbolo  $\sim$ per la tilde (come in "España"), ecc. Per indicare le dimensioni dei folia di un manoscritto si deve usare il segno di moltiplicazione  $\int x'' =$  Unicode 00D7; = 00D7 Alt+x], e non la semplice lettera "x".
- [2.10] Con riferimento alla punteggiatura, occorrerà lasciare un solo spazio prima e dopo un lineato medio (–). Non è invece richiesto alcuno spazio prima dei seguenti segni di interpunzione: punto, virgola, punto esclamativo, punto interrogativo, due punti e punto e virgola. Si presti attenzione a non inserire spazi multipli e a non utilizzare i lineati lunghi (m-dash).

# <span id="page-3-0"></span>**Introduzione**

[3] L'introduzione potrà essere redatta in inglese, francese, tedesco, italiano, latino o spagnolo.

<span id="page-3-1"></span>**Contenuti.** L'introduzione dovrà comprendere i seguenti elementi:

## [4] **Breve introduzione sull'autore e l'opera**

Si contestualizzino l'opera ed il suo autore, senza tuttavia affrontare diffusamente le relative problematiche letterarie, storiche o teologiche. Qualora l'approfondi-mento di uno specifico argomento fosse giudicato imprescindibile, occorrerà segnalare da subito alla redazione le ragioni di tale scelta. A seconda dei casi, la redazione potrà infatti consentire un'introduzione più corposa oppure l'edizione di un volume introduttivo a sé stante.

## <span id="page-3-3"></span><span id="page-3-2"></span>[5] **La tradizione manoscritta**

L'esposizione della tradizione manoscritta costituisce la parte più importante dell'introduzione. In questa parte è richiesto l'esame dei rapporti tra i vari testimoni manoscritti, dove possibile su base stemmatica. Sarà inoltre

necessario offrire una breve descrizione di ciascun manoscritto corredata di riferimenti completi alle descrizioni moderne a stampa. Qualora i manoscritti non fossero stati ancora descritti in precedenti opere o cataloghi, la descrizione potrebbe dover risultare più approfondita. Si consiglia, a tal proposito, di consultare la redazione.

## <span id="page-4-0"></span>[6] **Descrizione delle edizioni precedenti**

<span id="page-4-1"></span>In questa parte è richiesta una breve descrizione delle precedenti edizioni del testo e la contestualizzazione dell'edizione in oggetto.

# <span id="page-4-6"></span>[7] **Criteri editoriali applicati**

In questa sezione occorrerà indicare le scelte editoriali adottate con particolare riferimento al testo e alla sua ortografia. Si richiede inoltre di esaminare i segni speciali eventualmente usati nel testo e negli apparati.

# <span id="page-4-5"></span><span id="page-4-2"></span>[8] **Bibliografia**

Obiettivo di questa parte è quello di offrire una descrizione bibliografica completa sia delle fonti primarie (edizioni) che della letteratura secondaria. Le edizioni dovranno comparire in due diverse forme: abbreviata e completa. La letteratura secondaria sarà citata soltanto in forma completa nella bibliografia.

Fornire la bibliografia delle fonti primarie insieme ai file dell'edizione, di modo che l'uniformità delle abbreviazioni nell'apparato delle fonti possa essere controllato dalla redazione.

# <span id="page-4-3"></span>**Voci bibliografiche (bibliografia)**

- [8.1.] È essenziale assicurare la coerenza in tutti i riferimenti bibliografici. Si raccomanda di seguire il sistema presentato negli esempi indicati.
- [8.2] I riferimenti alla numerazione dei fogli e all'impaginazione, così come alle colonne, dovranno essere sempre abbreviati nel seguente modo:
	- f. / fol. per foglio e fogli
	- p. per pagina e pagine
	- col. per colonna e colonne
	- r per recto (in font normale, non in esponente)
	- v per verso (in font normale, non in esponente)
	- ra per recto, colonna a (in font normale, non in esponente)
	- vb per verso, colonna b (in font normale, non in esponente)

È inoltre necessario utilizzare uno spazio fisso [= Ctrl+Maiusc.+spazio] per separare l'abbreviazione dai numeri seguenti (che saranno citati per intero).

p. es. f. 23ra-24vb; f. 23ra-vb; p. 125-127; col. 784A-785B

# <span id="page-4-4"></span>**Fonti primarie**

Tutte le fonti primarie sono citate in due forme: abbreviata e completa.

[9] In bibliografia le fonti primarie dovranno essere inserite in ordine alfabetico in **forma abbreviata** e dovranno recare il nome latino dell'autore in maiuscoletto

seguito dal titolo latino dell'opera in corsivo e abbreviato. Usare le abbreviazioni dell'Indice del *Thesaurus Linguae Latinae*  [\[https://thesaurus.badw.de/en/tll-digital/index/a.html\]](https://thesaurus.badw.de/en/tll-digital/index/a.html) o del *Novum Glossarium* [\[www.glossaria.eu/scriptores\]](http://www.glossaria.eu/scriptores).

Per abbreviazioni divergenti tra i due indici, prevalgono quelle del *Thesaurus Linguae Latinae*, ad esempio *Conc*., non: *Concil.* per *Concilium*. Per commenti a libri della Bibbia, i libri della Bibbia sono abbreviati secondo le abbreviazioni utilizzate nell'apparato biblico. Si veda [\[61\]](#page-20-0); ad esempio *In Ez*., non: *In Ezech*. per *Commentarii in Ezechielem*.

- p. es. AELR., *Orat*.; CASSIOD., *Inst.*; *Epist. Seuer.*; FEST., *Verb. sign.*; GVILL. MALM., *Gesta pont.*; HIER., *In Ez.*; *Lib. Quare*; MAR. VICTORIN., *Defin.*; MAR. VICTORIN., *Rhet.*; Ps. MAR. VICTORIN., *Phys.*
- [9.1] I nomi preceduti da "Pseudo" (abbreviato "Ps. + spazio fisso [= Ctrl+Maiusc.+spazio]") seguono gli autori omonimi originali:
	- p. es. MAR. VICTORIN., *Rhet.*; Ps. MAR. VICTORIN., *Phys.*
- [9.2] Le opere anonime sono disposte in ordine alfabetico per titolo.
- [10] Nel caso in cui siano utilizzate edizioni diverse di una stessa opera, si richiede di specificare il nome del curatore o della collana in forma abbreviata.

p. es. MAR. VICTORIN., *Rhet*. – ed. K. Halm; MAR. VICTORIN., *Rhet.* – ed. J. K. Orelli

p. es. AVG., *Serm.* – *CC SL*; AVG., *Serm.* – *PL*

#### La forma abbreviata è seguita dalla **descrizione bibliografica completa**.

- $[11]$ Il nome dell'autore deve essere digitato in maiuscoletto. Nel caso in cui il nome da inserire in forma abbreviata fosse in latino, occorrerà digitare la forma completa indicata nella pubblicazione. Nel caso in cui il nome dell'autore fosse parte integrante del titolo, sarà necessario inserirlo in corsivo (nel caso di una monografia) o in tondo tra virgolette semplici (nel caso di un articolo) ma in nessun caso in maiuscoletto.
- [12] Il titolo deve essere citato per intero, in corsivo o in tondo, tra virgolette semplici ('…').Nel caso in cui il titolo da inserire in forma abbreviata fosse in latino, si usa la forma completa indicata nella pubblicazione. Il titolo è digitato in corsivo nel caso di una monografia e in tondo tra virgolette semplici ('…') nel caso di un articolo di una miscellanea o di una rivista.
	- p. es. ISID., *Orig.* = ISIDORO DE SEVILLA, *Etimologías Libro XIX: de naves, edificios y vestidos* – ed. M. Rodríguez-Pantoja (*Auteurs latins du Moyen Âge*), Paris, 1995.
	- p. es. IACOB. VITR., *Serm. ad stat.* 73-74 = R. BEYERS, 'Jacques de Vitry aux jeunes: édition des *Sermones ad pueros et adolescentes* (*serm. ad stat.* 73-74)', *Sacris Erudiri*, 59 (2020), p. 267-318.
- [13] L'iniziale o le iniziali del nome e il cognome del curatore devono essere in tondo e separati dal titolo da un lineato medio (–).
- [13.1] Nel caso di più nomi, occorrerà inserire uno spazio fisso [= Ctrl+Maiusc.+spazio] per separare le diverse iniziali. Nel caso di un nome composto, sarà invece necessario unire le iniziali con un lineato breve (-).
- p. es. *Liber Quare*  ed. G. P. Götz (*CC CM*, 60), Turnhout, 1983.
- p. es. AVGVSTINVS, *De uera religione*  ed. K.-D. Daur (*CC SL*, 32), Turnhout, 1962, p. 169-274.

[13.2] Nel caso di fonte con due o più curatori, occorrerà separare i curatori con una virgola. Si veda tuttavia anche [\[19\]](#page-8-1) per l'uso nella letteratura secondaria; in quest'ultima si preferisce, infatti, ricorrere ad un lineato medio (–) per separare i nomi di due o più autori.

- p. es. ANDREAS DE SANCTO VICTORE, *Expositio super Heptateuchum* – ed. Ch. Lohr, R. Berndt (*CC CM*, 53), Turnhout, 1986.
- [14] Qualora la monografia faccia parte di una collana, sarà necessario indicarne il nome in corsivo tra due parentesi in tondo. Per quanto riguarda invece le abbreviazioni dei nomi delle collane, si invita alla lettura della nota [\[18\]](#page-7-0). Il numero del volume all'interno della collana deve essere digitato in tondo e in numeri arabi e deve seguire il nome della collana separato da una virgola.
	- p. es. AVG., *Quant. anim.* = AVGVSTINVS, *De quantitate animae* – ed. W. Hörmann (*CSEL*, 89), Wien, 1986, p. 131-231.
	- p. es. AVG., *Serm. PL* = *S. Aurelii Augustini Hipponensis episcopi Sermones* (*PL*, 38-39), Paris, 1841.
	- p. es. AVG., *Serm*. *CC SL*, 157-183 = AVGVSTINVS, *Sermones in Epistolas apostolicas, II, id est Sermones CLVII – CLXXXIII secundum ordinem uulgatum insertis etiam aliquot sermonibus post Maurinos repertis* – ed. S. Boodts cuius seriei undecim sermones ed. F. Dolbeau, G. Partoens, M. Torfs, C. Weidmann (*CC SL*, 41Bb), Turnhout, 2016.
	- p. es. FEST., *Verb. sign.* = *Sexti Pompei Festi De uerborum significatu quae supersunt. Cum Pauli Epitome* – ed. W. M. Lindsay (*Bibliotheca Teubneriana*), Leipzig, 1997 (ed. stereotypa 1913).
	- p. es. HIER., *In Ez.* = HIERONYMVS, *Commentariorum in Hiezechielem libri XIV –* ed. F. Glorie (*CC SL*, 75), Turnhout, 1964.
	- p. es. Ps. MAR. VICTORIN., *Phys.* = C. F. MARIVS VICTORINVS, *De phisicis liber* – ed. A. Mai (*PL*, 8), Paris, 1844, col. 1295- 1310.

Dopo il titolo e il curatore sono indicati i dati di pubblicazione.

 $[15]$ Nel caso di una monografia, occorrerà indicare il luogo e l'anno di pubblicazione.

> p. es. CASSIOD., *Inst.* = *Cassiodori Senatoris Institutiones* – ed. R. A. B. Mynors (*Oxford Classical Texts*), Oxford, 19612.

[16] Nel caso di un'opera contenuta in una miscellanea, occorrerà indicarne il titolo in corsivo preceduto da "in" e, di seguito, il nome del curatore, il luogo e l'anno di pubblicazione e il numero di pagine o di colonne. Si raccomanda di non usare "foglio", "pagina" e "colonna" ma soltanto le abbreviazioni "f." / "fol.", "p." e "col.", sia per il singolare che per il plurale. Ci si assicuri di inserire uno spazio fisso [= Ctrl+Maiusc.+ spazio] tra le abbreviazioni "f." / "fol.", "p.", "col." e i numeri che seguono. Nel caso in cui il curatore dell'opera citata e della miscellanea coincidessero, occorrerà indicarne il nome una sola volta come curatore dell'intera pubblicazione.

p. es. ANDR. S. VICT., *In Abd*. = ANDREAS S. VICTORIS, *Super* 

6

*Abdiam*, in ANDREAS S. VICTORIS, *Expositio super duodecim prophetas* – ed. F. A. van Liere, M. A. Zier (*CC CM*, 53G), Turnhout, 2007, p. 161-167.

- p. es. CAROL. M., *Epist. de litt. colendis* = *Karoli Epistula de litteris colendis*, in *Karoli Magni Capitularia* – ed. A. Boretius (*MGH*, *Capit.*, 1), Hannover, 1881, n. 29, p. 78-79.
- p. es. *Epist. Seuer. = Epistola ad Seuerinum de caritate*, in IVES, *Épître à Séverin sur la charité.* RICHARD DE SAINT-VICTOR, *Les quatre degrés de la violente charité –* texte critique avec introduction, traduction et notes publié par G. Dumeige (*Textes philosophiques du Moyen Âge*, 3), Paris, 1955, p. 44-87.
- p. es. HVBERT. MEDIOL., *Summa* = 'Huberti Summa *Colligite fragmenta* f. 26va-b', in Y. IWAKUMA, '*Enuntiabilia* in Twelfth-Century Logic and Theology', in *Vestigia, imagines, verba. Semiotics and Logic in Medieval Theological Texts (XIIth – XIVth Century)* – ed. C. Marmo (*Semiotic and Cognitive Studies*, 4), Turnhout, 1997, p. 28.
- p. es. MAR. VICTORIN., *Defin.* = C. MARIVS VICTORINVS, 'De definitionibus' *–* ed. Th. Stangel, in P. HADOT, *Marius Victorinus. Recherches sur sa vie et ses œuvres* (*Études augustiniennes*. *Série Antiquité*, 44), Paris, 1971, p. 331- 362.
- p. es. MAR. VICTORIN., *Rhet.* = '[Q. Fabii Laurentii] Victorini Explanationes in Ciceronis Rhetoricam', in *Rhetores Latini Minores* – ed. K. Halm, Lipsiae, 1863, p. 157-304.
- [17] Nel caso di un articolo di rivista, sarà necessario citare soltanto il titolo della rivista, in corsivo, seguito da una virgola in carattere tondo, dal numero del volume, dall'anno tra parentesi seguito da un'altra virgola, dall' abbreviazione "p." e dal numero delle pagine citate interamente. Ci si assicuri di inserire uno spazio fisso [ = Ctrl+Maiusc.+spazio] tra "p." e i numeri che seguono.
	- p. es. AELR., *Orat*. = 'Aelred of Rievaulx's *Oratio pastoralis*: A New Edition' – ed. M. L. Dutton, *Cistercian Studies Quarterly*, 38 (2003), p. 297-308.
	- p. es. GVILL. MALM*.*, *Gesta pont.* = M. WINTERBOTTOM, 'A New Passage of William of Malmesbury's *Gesta Pontificum*', *The Journal of Medieval Latin*, 11 (2001), p. 50-59.
	- p. es. IACOB. VITR., *Serm. ad stat.* 73-74 = R. BEYERS, 'Jacques de Vitry aux jeunes: édition des *Sermones ad pueros et adolescentes* (*serm. ad stat.* 73-74)', *Sacris Erudiri*, 59 (2020), p. 267-318.

#### <span id="page-7-0"></span>[18] **Abbreviazioni di collane** di fonti primarie

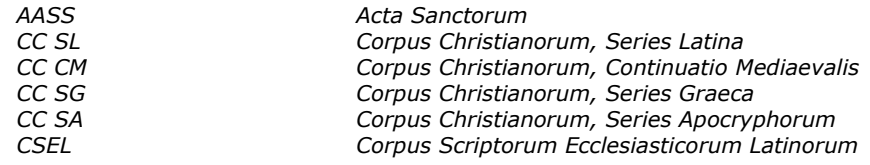

*MGH Monumenta Germaniae Historica*

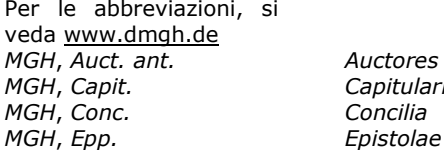

*MGH*, *Auct. ant. Auctores antiquissimi MGH*, *Capit. Capitularia regum Francorum MGH*, *Conc. Concilia*

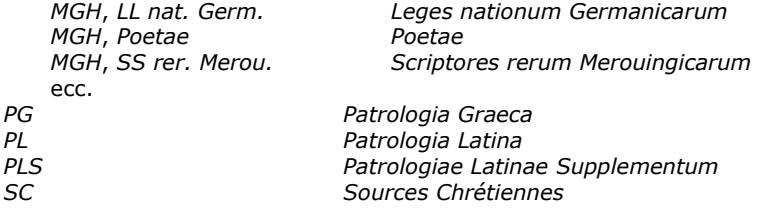

Questa lista non è certamente esaustiva; ogni abbreviazione dovrà comunque essere immediatamente identificabile; a tal fine si consiglia il ricorso alle liste della *CPL* (*Clauis Patrum Latinorum*) e della *CPG* (*Clauis Patrum Graecorum*).

## <span id="page-8-0"></span>**Letteratura secondaria**

In questa bibliografia occorre citare i **riferimenti bibliografici completi**.

<span id="page-8-1"></span>[19]

Il nome dell'autore è costituito dal cognome in maiuscoletto, da una virgola e dall'iniziale o dalle iniziali del nome (separate da uno spazio fisso [= Ctrl+Maiusc.+spazio] e, nel caso di un nome composto, da un lineato breve (-)). Il nome del secondo autore è separato dal primo di preferenza da un lineato medio (– tra spazi).

- p. es. BOUHOT, J.-P.
- p. es. KENNEDY, G. A.
- p. es. DE LIBERA, A. ROSIER-CATACH, I.
- [20] Il titolo di una monografia dovrà essere digitato in corsivo. Il titolo di un articolo, pubblicato tanto in una rivista quanto in una miscellanea, dovrà essere digitato in tondo tra virgolette semplici ('…').
	- p. es. ARDUINI, M.-L., 'Il problema della *paupertas* nella *Vita sancti Heriberti archiepiscopi coloniensis* di Ruperto di Deutz', *Studi Medievali*, 3a, 20 (1979), p. 87-138.
	- p. es. DONNADIEU, J., *Jacques de Vitry (1175/1180-1240). Entre l'Orient et l'Occident: l'évêque aux trois visage*s (*Témoins de notre histoire*, 19), Turnhout, 2014.
	- p. es. GALDI, G., 'Zum sogenannten Nominativus Absolutus im Lateinischen: Neue Auslegungen zu einem alten Problem', *Symbolae Osloenses*, 91/1 (2017), p. 28-80.
	- p. es. HADOT, P., *Marius Victorinus*. *Recherches sur sa vie et ses œuvres*, Paris, 1971.
	- p. es. HUYGENS, R. B. C., *Le moine Idung et ses deux ouvrages* Argumentum super quatuor quaestionibus *et* Dialogus duorum monachorum (*Biblioteca degli Studi Medievali*, 11), Spoleto, 1980.
	- p. es. KENNEDY, G. A., 'The Survival of Classical Rhetoric from Late Antiquity to the Middle Ages', in *A New History of Classical Rhetoric* – ed. G. A. Kennedy, Princeton, 1994, p. 271-284.
- [21] Una recensione dovrà essere citata con il nome del recensore seguito dall'abbreviazione "rec." e dai dati di pubblicazione dell'opera recensita.
	- p. es. GIUSTA, M., rec., '*Censorini De die natali*  ed. N. Sallmann, Leipzig, 1983', *Gnomon*, 57 (1985), p. 559- 561.
	- p. es. CAMARGO, M., rec., 'T. Haye, *Oratio. Mittelalterliche Redekunst in lateinischer Sprache*, Leiden, 1999', *The Journal of Medieval Latin*, 11 (2001), p. 227-229.

[22] Nel caso di una miscellanea, il titolo sarà seguito dal nome del curatore in tondo, separato da un lineato medio (– tra spazi). È necessario seguire questa regola anche nel caso di citazione del traduttore, dell'illustratore, del collaboratore, ecc.

- p. es. *Sintaxis del latín clásico* ed. J. M. Baños Baños, Madrid, 2009.
- p. es. DECLERCQ, G., *Anno Domini. Les origines de l'ère chrétienne* – trad. C. Adeline, Turnhout, 2000.

[23] È possibile che una monografia o un insieme di saggi di più autori siano stati pubblicati in una raccolta o in una collana. In tal caso, il nome della collana è indicato in corsivo tra parentesi immediatamente dopo il titolo (o dopo il titolo e il nome del curatore nel caso di una miscellanea). Il numero del volume all'interno della collana è indicato in tondo in numeri arabi e segue il nome della collana separato da una virgola.

- p. es. *Latin vulgaire – latin tardif. Actes du VIIIe Colloque International sur le latin vulgaire et tardif (Oxford, 6-9 septembre, 2006)* – ed. R. Wright, Hildesheim, 2008.
- p. es. *Die Literatur im Zeitalter des Theodosius (374-430 n. Chr.)*, Zweiter Teil: *Christliche Prosa* – ed. J.-D. Berger, J. Fontaine (†), P. L. Schmidt (†) (*Handbuch der Altertumswissenschaft*, 8; *Handbuch der lateinischen Literatur der Antike*, 6), München, 2020.
- p. es. MOOS, P. von, *Entre histoire et littérature. Communication et culture au Moyen Âge* (*Millennio Medievale*, 58), Firenze, 2005.
- p. es. *Vestigia, imagines, verba. Semiotics and Logic in Medieval Theological Texts (XIIth – XIVth Century)* – ed. C. Marmo (*Semiotic and Cognitive Studies*, 4), Turnhout, 1997.

Il titolo, seguito o no dal nome del curatore e/o della collana, dovrà essere inserito prima dei dati di pubblicazione.

- Nel caso di una monografia, è richiesta l'indicazione del luogo e dell'anno di pubblicazione.
	- p. es. ARNOLD, B. T., *Genesis* (*New Cambridge Bible Commentary*), Cambridge, 2008.
	- p. es. MUNK OLSEN, B., *L'étude des auteurs classiques latins aux XIe et XIIe siècles*, I: *Catalogue des manuscrits classiques latins copiés du IXe au XIIe siècle: Apicius-Juvénal*; II: *Catalogue des manuscrits classiques latins copiés du IXe au XIIe siècle: Livius-Vitruvius*; *Florilèges – essais de plume*; III, 1: *Les classiques dans les bibliothèques médiévales*; III, 2: *Addenda et corrigenda – Tables* (*Documents, études et répertoires publiés par l'Institut de Recherche et d'Histoire des Textes*), Paris, 1982-1989.
	- p. es. TOLLEFSEN, T. T., *The Christian Metaphysics of St Maximus the Confessor. Creation, World-Order, and Redemption* (*Instrumenta Patristica et Mediaevalia*, 90; *Subsidia Maximiana*, 2), Turnhout, 2023.
- [25] Nel caso di un saggio contenuto in una miscellanea, occorrerà indicare il titolo della raccolta in corsivo preceduto da 'in' e seguito dal nome del curatore (preceduto da "ed."), dal luogo e dall'anno di pubblicazione e dal numero di pagine o colonne. Avvalersi delle abbreviazioni "p." e "col.", sia per il singolare che per il plurale. Ci si assicuri di inserire uno

9

[24]

spazio fisso [= Ctrl+Maiusc.+spazio] tra le abbreviazioni "p.", "col." e i numeri che seguono.

- p. es. BOGAERT, P.-M., 'The Latin Bible', in *The New Cambridge History of the Bible*, vol. I: *From the Beginnings to 600* – ed. J. C. Paget, J. Schaper, Cambridge, 2013, p. 505-526.
- e.g. GEERARD, M. SCHMIDT, P. L., 'Basilius von Cäsarea', in *Die Literatur im Zeitalter des Theodosius (374-430 n. Chr.)*, Zweiter Teil: *Christliche Prosa* – ed. J.-D. Berger, J. Fontaine (†), P. L. Schmidt (†) (*Handbuch der Altertumswissenschaft*, 8; *Handbuch der lateinischen Literatur der Antike*, 6), München, 2020, p. 970-971.
- p. es. KENNEDY, G. A., 'The Survival of Classical Rhetoric from Late Antiquity to the Middle Ages', in *A New History of Classical Rhetoric* – ed. G. A. Kennedy, Princeton, 1994, p. 271-284.
- [26] Nel caso di un articolo di rivista, occorrerà indicare esclusivamente il titolo della rivista in corsivo seguito da una virgola in tondo, dal numero del volume, dall'anno di pubblicazione tra parentesi seguito da una virgola, dall'abbreviazione "p." e dal numero delle pagine. Ci si assicuri di inserire uno spazio fisso [= Ctrl+Maiusc.+spazio] tra "p." e i numeri che seguono.
	- p. es. BOYNTON, S., 'Latin Glosses on the Office Hymns in Eleventh-Century Continental Hymnaries', *The Journal of Medieval Latin*, 11 (2001), p. 1-26.
	- p. es. MANTELLI, S., '*Breuis instructio de natura et quomodo credere debeamus* e *De Trinitate* (*CPG* 2296) attribuita ad Atanasio di Alessandria: una sintesi dogmatica', *Sacris Erudiri*, 61 (2022), p. 79-123.
- [27] Nel caso di opere citate frequentemente nell'introduzione o nell'apparato critico, è richiesto l'utilizzo della **forma di citazione abbreviata** per la letteratura secondaria, indicando il cognome dell'autore in maiuscoletto seguito dal titolo in forma concisa ma identificativa (in corsivo nel caso di una monografia, in tondo tra virgolette semplici ['…'] in tutti gli altri casi).

BOGAERT, 'The Latin Bible'; BOYNTON, 'Latin Glosses'; HADOT, *Marius Victorinus*; MUNK OLSEN, *L'étude*, III, 1

# <span id="page-10-0"></span>**Riferimenti bibliografici (note e apparati)**

# <span id="page-10-1"></span>**Note a piè di pagina (introduzione)**

#### [28] **Indicazioni generali**

- [28.1] Le note a piè di pagina nell'introduzione terminano con un punto fermo.
- [28.2] Si raccomanda di non usare *op. cit.* ma di ricorrere piuttosto alla forma (di citazione) abbreviata.
- [28.3] Si consiglia di limitare l'uso dell'abbreviazione *ibid.* al solo caso di riferimenti alla stessa fonte nella nota precedente.
- [28.4] Si raccomanda di evitare il ricorso a *f.*, *ff.*, *sq.*, *sqq.*; indicare piuttosto gli estremi esatti del testo di riferimento.
- [28.5] Non è necessario ricorrere a "foglio", "pagina" e "colonna", ma indicare soltanto le abbreviazioni "f." / "fol.", "p." e "col.", sia per il singolare che per il

plurale. Si raccomanda di digitare uno spazio fisso [= Ctrl+Maiusc.+spazio] per separare l'abbreviazione dai numeri seguenti.

[28.6] I numeri di fogli, pagine e colonne dovranno essere citati interamente: p. es. f. 23ra-24vb; f. 23ra-vb; p. 125-127; col. 784A-785B

#### [29] **Fonti primarie**

- [29.1] Nel caso in cui la nota includa un riferimento a un passaggio del testo, il rimando dovrà avvenire secondo le indicazioni valide per l'apparato (si veda in proposito il paragrafo  $[32]$ ).
- [29.2] Se la nota rimanda all'introduzione di un curatore (quindi non al testo latino), sarà necessario aggiungere l'abbreviazione del nome del curatore alla citazione del volume in forma abbreviata. Il numero di pagine è preceduto da una virgola e dall'abbreviazione "p.". Ci si assicuri di inserire uno spazio fisso [= Ctrl+Maiusc.+spazio] tra "p." e i numeri che seguono.

p. es. CASSIOD., *Inst*. – ed. Mynors, p. vi.

p. es. *Rhetores Latini Minores* – ed. Halm, p. ix.

#### <span id="page-11-1"></span>[30] **Letteratura secondaria**

- [30.1] Un riferimento bibliografico completo (il nome dell'autore precede le iniziali del cognome) deve essere fornito in una nota a piè di pagina la prima volta che una pubblicazione è citata nel testo. Per tutti i riferimenti successivi, una forma abbreviata può essere utilizzata per denotarla, ma soltanto per le pubblicazioni frequentemente citate.
- [30.2] Sia che si usi la forma di citazione abbreviata o quella completa, è sempre necessario indicare gli estremi esatti del testo citato. Il titolo è seguito da una virgola e dalla/e pagina/e di riferimento. I numeri delle pagine possono essere omessi nel caso di riferimento a una monografia o a una miscellanea in toto.
	- p. es. S. BOYNTON, 'Latin Glosses on the Office Hymns in Eleventh-Century Continental Hymnaries', *The Journal of Medieval Latin*, 11 (2001), p. 12.
	- p. es. MUNK OLSEN, *L'étude*, III, 1, p. 53.
	- p. es. L'opera di riferimento principale a Victorinus è senz'altro HADOT, *Marius Victorinus.*

# <span id="page-11-0"></span>**Apparati**

#### <span id="page-11-2"></span>[31] **Indicazioni generali**

- [31.1] I riferimenti bibliografici nell'apparato critico non terminano con un punto fermo.
- [31.2] Non è ammesso il ricorso a *op. cit.*; avvalersi piuttosto della forma (di citazione) abbreviata.
- [31.3] Non è ammesso il ricorso a *ibid.*
- [31.4] Non si usino abbreviazioni del tipo *f.*, *ff.*, *sq.*, *sqq.*, *seguenti* e simili, ma indicare l'esatto rimando nel e al testo.
- [31.5] Non si scriva per esteso "foglio", "pagina", "colonna"; ci si serva soltanto delle abbreviazioni "f." / "fol.", "p." e "col.", sia per il singolare che per il plurale. È

richiesto infine l'inserimento di uno spazio fisso [= Ctrl+Maiusc.+spazio] per separare l'abbreviazione dai numeri seguenti.

[31.6] I numeri di fogli, pagine e colonne dovranno essere citati interamente: p. es. f. 23ra-24vb; f. 23ra-vb; p. 125-127; col. 784A-785B

### <span id="page-12-2"></span>[32] **Fonti primarie**

- [32.1] I riferimenti a un passaggio di una edizione dovranno essere indicati in forma abbreviata. L'indicazione includerà sia i riferimenti al testo (liber, caput, ecc., separati da una virgola e da uno spazio fisso [= Ctrl+Maiusc.+spazio]) sia la citazione esatta nell'edizione. Qualora la fonte fosse un testo classico di cui sono disponibili più edizioni e qualora il passaggio fosse chiaramente riconoscibile, sarà sufficiente inserire unicamente i riferimenti al testo (liber, caput, ecc.) senza specificare l'edizione. Nel caso in cui il curatore abbia l'esigenza di riferirsi a un'edizione particolare, potrà fare riferimento a un'edizione critica citata nella bibliografia (vedi [\[8\]](#page-4-5)).
- [32.2] Gli estremi della citazione nel testo devono sempre seguire il titolo dell'opera senza virgole. Si raccomanda di non digitare in numeri romani, ma arabi: AVG., *Sermo* 287, 2 e non: AVG., *Sermo* CCLXXXVII, 2.
- [32.3] Nel caso di una citazione di un passaggio contenuto in un'edizione particolare, è necessario indicare i riferimenti al testo tra parentesi dopo la citazione stessa. Occorre naturalmente specificare se si tratta di pagine o colonne. Il numero delle righe è separato da quello delle pagine da una virgola.
	- p. es. quod perplexa est] cfr HIER., *In Ez*. 13, praef*.* (p. 606, 33-40) (= p. 606, versetti 33-40 nell'edizione di F. Glorie, *CC SL*, 75, 1964)
	- p. es. cfr AVG., *Serm.* 25, 7 (*PL*, 38, col. 170) (= col. 170 in una delle due edizioni citate in bibliografia, cioè quella di *PL*)
	- p. es. Qui potest oret ut possit] HVBERT. MEDIOL., *Summa* (p. 28) (= p. 28 nel testo a cura di Y. Iwakuma nel 1997, in *Semiotic and Cognitive Studies*, 4)

#### [33] **Letteratura secondaria**

In casi particolari è consentito indicare i riferimenti bibliografici alla letteratura secondaria nell'apparato critico o nelle note. Si raccomanda a tal fine di ricorrere alla struttura delle note a piè di pagina; per la descrizione di tale struttura si rinvia al paragrafo [\[30\]](#page-11-1).

# <span id="page-12-0"></span>**Testo**

# <span id="page-12-1"></span>**Presentazione**

#### [34] **Conspectus siglorum**

[34.1] Il *conspectus siglorum* precede il testo latino, è scritto in latino e contiene la lista di tutti i manoscritti e delle edizioni utilizzate, preceduta dalla sigla identificativa di ciascun testimone. I manoscritti e le edizioni vanno elencati in ordine alfabetico per sigla. Utilizzare il maiuscoletto per i numeri romani ad indicare i secoli.

[34.2] Le sigle vanno digitate in carattere corsivo, maiuscolo per i manoscritti, minuscolo per le edizioni.

In caso di necessità, è possibile ricorrere ai caratteri dell'alfabeto greco minuscolo non corsivo per i gruppi di manoscritti, con l'accortezza di elencare le sigle in ordine alfabetico all'interno di ogni gruppo.

Se poi il testo è pubblicato anche in un'altra edizione moderna, si raccomanda di mantenere, qualora possibile la sigla utilizzata in precedenza (si vedano in proposito i paragrafi  $[5]$  –  $[7]$ ). Esempio:

α

- *B* BRUXELLES, Bibliothèque royale 11424-26 (s. XII)
- *N* PARIS, Bibliothèque nationale de France, lat. 5553A (s. XIV)
- *P* BERLIN, Staatsbibliothek zu Berlin Preußischer Kulturbesitz, Phill. 1694 (180) (s. XII-XIII)
- β
- *A* ARRAS, Bibliothèque municipale 258 (s. XII)
- *L* LAON, Bibliothèque municipale 463 (s. XII)
- γ
- *T* CAMBRIDGE, Trinity College Library 373 (B. 15.38) (s. XIII)
- *U* CAMBRIDGE, University Library Kk II 22 (s. XIII)
- *V* VATICANO, Biblioteca Apostolica Vaticana, Vat. lat. 1175 (s. XIV)
- *m* HVGO DE S. VICTORE, *De uanitate mundi et rerum transeuntium usu libri quatuor –* ed. J.-P. Migne (*PL*, 176), Paris, 1854, col. 703B-740C.

#### [35] **Riferimenti a margine**

Nel caso di un riferimento da collocare a margine, si segnali il riferimento preciso facendolo precedere e seguire da un codice (che non sarà stampato in bozza) all'interno del testo; in questo modo sarà possibile stampare correttamente il riferimento a margine accanto alla riga o al verso corrispondente.

- <span id="page-13-0"></span>[36] Margine destro
- [36.1] Nel caso in cui un'edizione si basi su un manoscritto unico, allora occorrerà indicare il numero dei fogli sul margine destro. È anche possibile fare riferimento alle pagine o alle colonne di un'altra edizione ampiamente conosciuta. La fine di un foglio, di una pagina o di una colonna e l'inizio del successivo è segnalata da una barra verticale. Tale barra è opzionale alla fine di un capitolo o all'inizio di uno nuovo.
- [36.2] Nel margine destro si può segnalare anche una nota aggiuntiva a una parola o un passaggio del testo (vedi [\[102\]](#page-30-2)).
- [36.3] Inserimento dei codici \$1 e \$2: Il riferimento è indicato nel testo tra i codici \$1 e \$2 e sarà quindi collocato automaticamente sul margine destro in fase di composizione tipografica. Si presti attenzione a non inserire mai uno spazio davanti ai codici \$1 e \$2.

p. es. nel caso del riferimento al numero di un foglio: antequam |\$190vb\$2 habeatur … in aliis uolu|\$191ra\$2minibus testo: antequam | habeatur … in aliis uolu|minibus

margine destro: 90vb

91ra

p. es. nel caso del riferimento a una nota aggiuntiva: dubia pitagorice littere bicornia\$1adnot.\$2 peregisse memineram

testo: dubia pitagorice littere bicornia peregisse memineram

margine destro: adnot.

#### [37] Margine sinistro

- <span id="page-14-2"></span>[37.1] In casi particolari è ammessa la possibilità di indicare i riferimenti sul margine sinistro, come, ad esempio, il numero del libro e/o dei versetti (ad esempio, delle Sacre Scritture) se si tratta di opere esegetiche e commentari, oppure le date se si tratta di opere storiche (vedi, ad esempio; *CC CM*, 63/63A).
- [37.2] Inserimento dei codici £1 e £2: in questo caso i riferimenti sono indicati nel testo tra i codici £1 e £2 e saranno quindi disposti automaticamente sul margine sinistro in fase di composizione tipografica. Si presti attenzione a non inserire mai uno spazio davanti ai codici £1 e £2.
	- p. es. nel caso del riferimento a una data: Accidit autem ut Septembre proximo£1IX 1158£2 cum omni comitatu suo tradita est.

testo: Accidit autem ut Septembre proximo cum omni comitatu suo tradita est. margine sinistro: IX 1158

## **Ordine delle parti del libro e titoli correnti**

- [38] I titoli correnti si prefiggono l'obiettivo di offrire riferimenti testuali a libri, capitoli e paragrafi. La loro distribuzione è a carico del responsabile editoriale previa consultazione con il curatore dell'edizione.
- <span id="page-14-1"></span>[39] La numerazione finale delle righe sarà effettuata dal tipografo in sede di bozze PDF. In ogni unità logica (capitolo, sermo, …) le righe del testo sono numerate in ordine crescente di cinque in cinque. Evitare le unità logiche superiori a mille righe. Il responsabile editoriale è a disposizione per aiutare a svolgere questo compito.

## <span id="page-14-0"></span>**Testo**

#### [40] **Testo latino**

Ortografia:

Si raccomanda di rispettare le seguenti convenzioni ortografiche per il testo latino:

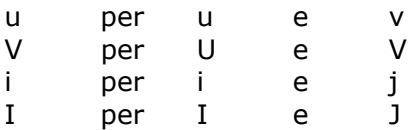

[40.1] La *e caudata*, come di norma, potrà essere indicata con 'ae' oppure con 'e': la scelta del curatore dovrà essere spiegata nell'introduzione. Nel caso fosse necessario usare la *e caudata*, ad esempio nell'apparato critico, usare il codice "e" [Unicode 0229; = 0229 Alt+x] o "E" [Unicode  $0228$ ; = 0228 Alt+x].

Le ligature o+e e a+e non sono ammesse nel testo latino.

- [40.2] Queste convenzioni non riguardano le parole in lingua vernacolare che possono comparire nel testo latino, le quali dovranno seguire le regole ortografiche storiche della lingua in cui sono scritte.
- [40.3] I titoli delle opere si scrivono con l'iniziale in maiuscolo.

p. es. De amicitia (*e non*: De Amicitia)

- [40.4] I *nomina sacra* si scrivono con l'iniziale in maiuscolo.
	- p. es. Apostolus (i.e. Paulus), Deus, Dominus, Euangelium, Propheta (i.e. Isaias), Scriptura, Spiritus, Testamentum, Trinitas, Virgo
	- p. es. sanctus Dominus, sanctum Euangelium, sancta Scriptura, Scriptura sacra, beata Virgo
- [40.5] I nomi propri di persona e di luogo (compresi gli abitanti) prendono la maiuscola. Di norma gli aggettivi derivati dai nomi propri appena menzionati prendono anch'essi la maiuscola.
	- p. es. Lucas, Roma, Romani, Graeci, Grande Pratum, Caluus Mons
	- p. es. beata Maria, sanctus Iohannes, *ma*: in crastino Sancti Iohannis (riferito al giorno del Santo), ecclesia Beatae Mariae (riferito al nome della chiesa)
	- p. es. episcopus Parisiensis, comes Flandrensis, Traiectensis dioecesis, Graeca lingua expeditus
- [40.6] I numerali all'interno del testo latino possono essere scritti per esteso o con cifre romane. Se si usano le cifre romane, le singole lettere che li compongono vanno sempre in maiuscolo. I suffissi flessivi dei numerali ordinali in cifre romane vanno messi, quando necessari, ad apice.
	- p. es. i numerali cardinali: IIII, IV, VII *o* quatuor (*e non*: IVor), septem
	- p. es. i numerali ordinali: quarto, septimam *o* IIIIo, IVo, VIIam *o* IIII, IV, VII
- [41] È necessario ricorrere ai i seguenti simboli per i passaggi che contengono una o più parole che richiedono un intervento editoriale:

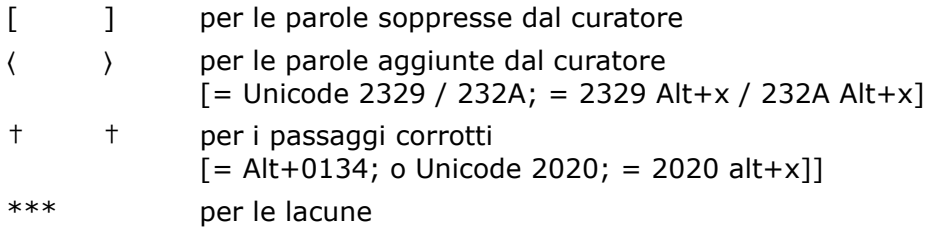

Non è ammesso il ricorso a questi simboli all'interno di una singola parola: si invita piuttosto a segnalare la forma della parola nell'apparato critico. I simboli devono inoltre essere digitati in tondo. Se il testo richiede l'inserimento di altri simboli, avvertire la redazione al momento della presentazione delle pagine campione (vedi [\[0.1\]](#page-1-3)).

## [42] **Carattere del testo latino**

Il testo in latino è redatto in tondo. Qualsiasi variazione di grandezza del carattere o del colore non sarà visibile nel testo stampato finale.

Se il testo edito contiene titoli di libri, capitoli, ecc., si consiglia caldamente di utilizzare stili di intestazione per indicare la presentazione di questi titoli. I diversi livelli devono essere coerentemente distinti dalle specifiche dei paragrafi e dei caratteri.

- [42.1] È possibile ricorrere al corsivo soltanto per le citazioni letterali della Bibbia.
- [42.2] Nel testo in latino non è ammesso l'uso del grassetto.
- [42.3] È possibile usare il maiuscoletto nei commenti con l'obiettivo di evidenziare i lemmi del testo oggetto del commento. Quando tuttavia il lemma (in maiuscoletto) è riconoscibile all'interno del testo, le ripetizioni o le parafrasi dello stesso (o di parti di esso) non devono più essere digitate in maiuscoletto: a seconda del loro carattere, dovranno essere (a) in corsivo o tra virgolette doppie a seconda che si tratti di citazioni bibliche o meno (vedi a tal proposito i paragrafi  $[43]$  e  $[46]$ ) oppure (b) in tondo qualora siano integrate con i pensieri dell'autore (si vedano a tal proposito le note  $[45]$  e  $[48]$ ), o ancora (c) in tondo tra virgolette semplici se invece hanno maggior risalto, in quanto costituiscono l'oggetto del commento (si vedano in proposito i paragrafi [\[45.1\]](#page-16-2) e [\[48.1\]](#page-17-2)).
- [42.4] È sufficiente ricorrere alle virgolette semplici ('…') per indicare le parole messe in evidenza dall'autore nel testo.

## **Citazioni e allusioni**

Bibbia

- <span id="page-16-0"></span>[43] Le citazioni dirette e letterali della Bibbia devono essere digitate in corsivo. Se l'autore introduce una citazione diretta, è richiesto l'inserimento della citazione in corsivo anche nel caso in cui manchino alcune parole o si manifestino leggere variazioni dovute ad adattamenti sintattici al contesto. Se l'autore non indica la presenza di una citazione diretta, si usa il corsivo se la citazione è letterale, ininterrotta ed essenziale per la discussione seguente.
- [44] Gli echi di passaggi della Bibbia o le allusioni bibliche sono in tondo. Annotarli nell'apparato biblico con l'abbreviazione "cfr". Idee e frasi della Bibbia costituiscono una parte integrante del pensiero degli autori cristiani trattati e perciò non possono essere sempre messe in corsivo.
- <span id="page-16-1"></span>[45] Se l'autore ripete, per commentarle, parole o frasi appartenenti a una citazione letterale della Bibbia (già riportata, e quindi già citata in corsivo) si usi il carattere tondo, e non corsivo, per le parole o frasi ripetute.
	- p. es. Ps. 103: *Extendens caelum sicut pellem, qui tegis aquis superiora eius.* Deus enim extendit caelestem animam, ipsam interius dilatando amore suo, sicut pellem, id est ad similitudinem pellis extendendae, praeueniendo eam in benedictionibus caelestium unctionum; tegit etiam aquis superiora eius, protegendo gratiarum promouentium arcanis influentiis supermentalia uniuersa ipsius sua gratuita bonitate.
- <span id="page-16-2"></span>[45.1] Se l'autore ripete una singola parola o una frase appartenente a una citazione letterale della Bibbia (in corsivo) per metterla in maggiore evidenza, usare il

carattere tondo e mettere tra virgolette semplici la parola o la frase selezionata.

> p. es. Apoc. 10, 1: *Et uidi alium angelum fortem descendentem de caelo amictum nube et iris in capite eius*: 'Angelus amictus' erat Christus; 'angelus fortis' humana natura.

#### Altre fonti

- <span id="page-17-0"></span>[46] Le altre fonti non sono mai (di norma) in corsivo, neanche nel caso in cui siano citate appositamente e in modo letterale. Possono essere inserite tra virgolette doppie ("…") ed essere precedute da due punti o introdotte da 'quod' (in quest' ultimo caso evitando l'uso dei due punti).
- [47] Le parole riportate che fanno parte di una citazione devono essere inserite tra virgolette semplici ('…').
- <span id="page-17-1"></span>[48] Se l'autore ripete parole o frasi appartenenti a una citazione letterale (tra virgolette doppie) con l'intento di per commentarle, è sufficiente utilizzare il carattere tondo. Non è necessario scrivere le parole o le frasi tra virgolette doppie.
- <span id="page-17-2"></span>[48.1] Se l'autore ripete una singola parola o frase appartenente a una citazione letterale (tra virgolette doppie) con l'intento di di collocarla in maggiore risalto, è sufficiente usare il carattere tondo e mettere tra virgolette semplici ('…') la parola o la frase selezionata.

#### Discorso diretto

- [49] Le parole citate da un discorso, una discussione o un dialogo devono essere incluse tra virgolette doppie ("…") e vanno precedute da due punti o introdotte da 'quod' (in quest'ultimo caso evitando l'uso dei due punti).
- [50] All'interno di un discorso diretto, le parole che vengono citate non devono essere collocate tra virgolette doppie ("…") ma tra virgolette semplici ('…').
- [51] Se l'autore ripete parole o frasi appartenenti a un discorso diretto (tra virgolette doppie) con l'intento di commentarle, è sufficiente utilizzare il carattere tondo. Non è necessario scrivere le parole o le frasi tra virgolette doppie.
- [51.1] Se l'autore ripete una singola parola o frase appartenente a un discorso diretto (tra virgolette doppie) con l'intento di darle maggiore risalto, usare il carattere tondo e mettere tra virgolette semplici ('...') la parola o la frase selezionata.

#### [52] **Punteggiatura**

La punteggiatura è della massima importanza. La sua funzione è quella di rendere più chiara ed agevole la struttura del testo offerto al lettore contemporaneo. Si raccomanda dunque di non seguire la punteggiatura di un manoscritto o di un'edizione precedente a meno che non coincida con l'uso moderno.

- [52.1] I segni d'interpunzione devono essere digitati sempre con lo stesso carattere tipografico, sia in corsivo che in tondo, usato per il testo a cui si riferiscono.
- [52.2] Le convenzioni ortografiche sono differenti nelle varie lingue vernacolari; di conseguenza, i curatori possono subire l'influenza di regole specifiche della loro lingua madre. Anche se non possono essere applicate regole rigide alla punteggiatura dei testi latini, la redazione suggerisce di attenersi alle seguenti

indicazioni:

- Niente virgola prima di una proposizione oggettiva o soggettiva se preceduta dal verbo principale.
	- p. es. Notandum quoque est quod primogeniti non iuxta hereticorum opinationem soli sunt quos fratres sequuntur alii, sed …
- Niente virgola prima di una domanda indiretta o un discorso indiretto se preceduta dal verbo principale.
	- p. es. Nobis ergo imminet ostendere quomodo Ioseph dicatur secundum Matthaeum patrem habuisse Iacob …
- Niente virgola prima di una proposizione relativa restrittiva se preceduta dall'antecedente.
	- p. es. Omnis quippe qui nostra tollit, inimicus est.
	- p. es. Nunc ad cetera quae idem Euangelista de eadem genealogia subsequendo dixerat exponendum ueniamus.
- Il lineato medio (–), preceduto e seguito da uno spazio, è ammissibile soltanto qualora sussista una reale interruzione nel ragionamento dell'autore. Si veda il paragrafo  $[2]$ .

# <span id="page-18-0"></span>**Apparati**

- [53] I curatori sono tenuti a redigere e consegnare tre diversi apparati: un apparato biblico, un apparato delle fonti e un apparato critico. Qualora si rendesse necessario ricorrere alla *traditio textus*, essa precederà l'apparato critico. Qualora invece fosse necessario inserire degli apparati aggiuntivi, ad esempio un apparato comparativo, tali apparati dovranno essere aggiunti dopo l'apparato critico. Si veda il paragrafo [\[97\]](#page-28-1).
- <span id="page-18-2"></span>[53.1] Quando si usano note a piè di pagina in MS Word, si prega di limitare i dati a un solo apparato, preferibilmente quello critico, e fornire gli altri apparati in elenchi separati, uno dei quali può essere fornito come note di chiusura. Per le note a piè di pagina e le note di chiusura, il riferimento alla nota è da inserirsi nel testo dopo la parola (ultima) del lemma a cui si fa riferimento nella nota. Solo questo formato consente al programma di composizione tipografica di convertire la numerazione delle note a piè di pagina e delle note di chiusura nel formato richiesto per la numerazione delle righe.

# <span id="page-18-1"></span>**Apparato biblico**

## **Norme editoriali**

- <span id="page-18-3"></span>[54] L'apparato biblico va redatto in latino.
- [55] Si raccomanda di non includere in questo apparato la citazione dalla Bibbia.

## **Istruzioni pratiche**

[56] Ordine delle unità: se due unità iniziano con la stessa parola sulla stessa riga, ma presentano una diversa estensione, occorrerà procedere inserendo in primo luogo gli estremi dell'unità più lunga e a seguire quelli dell'unità più breve: p. es. **20** sacerdotes … sabbatum uiolant] Matth. 12, 5 **20/25**  Dominus – synagogam] cfr Matth. 12, 7-12 **20** Dominus – sabbati] Matth. 12, 8; Luc. 6, 5

Questo è l'ordine utilizzato nella stampa. Se l'apparato biblico viene consegnato in note di chiusura (consigliato), quest'ordine non può essere riportato in tali note e il programma di composizione tipografica apporterà le necessarie modifiche. Si veda anche [\[53.1\]](#page-18-2). Tuttavia, se l'apparato viene consegnato in un file MS Word separato, si prega di introdurre autonomamente questa sequenza.

[56.1] Se si desidera identificare la fonte biblica di una variante riportata nell'apparato critico, si aggiunga **app. crit.** nella riga di riferimento nell'apparato biblico. Esempio:

Variante riportata nell'apparato critico:

**43** misit] Quia iudicium sibi manducant et bibunt non diiudicantes corpus Domini *add. F*

Identificazione della fonte nell'apparato biblico:

**43 app. crit.** Quia – corpus] cfr I Cor. 11, 29

[57] Lemmatizzazione: Per quanto riguarda le citazioni dirette dalla Bibbia (vedi paragrafo [\[43\]](#page-16-0)), indicare il numero dei righi di testo latino in grassetto seguito subito dopo, in tondo, dai dettagli del testo biblico citato. In caso di ambiguità, come p. es. nel caso di un'allusione, lemmatizzare il passaggio dopo il numero di riga e facendolo seguire da una parentesi quadra; gli estremi precisi della citazione biblica seguiranno poi il lemma: p. es. **16** resistens manibus tuis] cfr Ps. 16, 8; Dan. 4, 32

> Lemmatizzazione inclusiva: Nel caso di passaggi più lunghi, inserire la prima e l'ultima parola della citazione, separate da un lineato medio (– ), prima di una parentesi quadra; il lineato medio indica che nella citazione sono incluse le parole comprese tra i due estremi indicati: p. es. **31** beati – Dei] Luc. 6, 20

> Lemmatizzazione esclusiva: Se le parole della citazione sono separate tra di loro da un testo di dimensioni estese, inserire la prima e l'ultima parola della citazione, suddivise da tre puntini di sospensione, preceduti e seguiti da uno spazio, prima di una parentesi quadra; i tre puntini indicano che nella citazione sono escluse le parole tra i due estremi indicati: p. es. **33** beati ... pauperes] Luc. 6, 21. Si abbia cura di digitare tre punti separati, e quindi di non ricorrere al carattere Unicode 2026 per i puntini di sospensione.

[57.1] Per consentire il riferimento alla numerazione corretta delle righe durante la composizione tipografica, si prega di rendere esplicito il lemma. Si veda anche [\[2.3\]](#page-2-4). Un lemma che non si debba rendere esplicitamente in fase di stampa dovrà essere contrassegnato (barrato) di conseguenza.

p. es. **12/13** labores – erunt]-Ier. 51, 58

- [58] Le allusioni sono precedute dall'abbreviazione "cfr": p. es. **175** lapides uiui] cfr I Petr. 2, 5
- [58.1] Quando si rende necessario specificare una versione della Bibbia precisa, si usino le seguenti abbreviazioni:

*VL* (o *Vet. Lat.* se usata saltuariamente) per *Vetus latina*

*Vulg.* per *Vulgata*

*LXX* per *Septuaginta*

p. es. **4** ne seducamini – uentris] cfr Prou. 24, 15 (*VL*)

p. es. **23/25** Ps. 135, 15 (*LXX*)

p. es. **60/61** Matth. 18, 20 *sed* fuerunt] sunt *Vulg.*

[59] Ogni commento aggiuntivo da parte del curatore deve essere sempre digitato in tondo.

#### **Presentazione grafica della pagina**

[60] Se la numerazione delle righe ricomincia da capo a ogni nuova sezione, il numerale che identifica quella sezione (p. es. il numero del libro, il numero del capitolo) verrà riportato anche in apparato davanti al primo riferimento relativo alla nuova sezione.

I numeri delle righe sono in grassetto; essi sono citati per intero e separati da una barra obliqua.

Se si utilizzano note di chiusura, questo adattamento sarà effettuato dal programma di composizione tipografica; in un file MS Word separato, i curatori dell'edizione sono tenuti a introdurre autonomamente questa presentazione.

- [60.1] Le singole unità critiche non terminano con un punto fermo. Se si lavora con il programma MS Word e si fornisce un file separato per questo apparato, si raccomanda di scriverle su righe separate, senza rientro.
- [60.2] Se un lemma compare due o più volte nella stessa riga del testo, sarà necessario differenziare le diverse occorrenze attraverso un numero in esponente o in apice: p. es. **7** cum² – glorificauerunt] Rom. 1, 21

## <span id="page-20-0"></span>[61] **Abbreviazioni dei libri della Bibbia**

Nota bene: le cifre indicanti i capitoli e i versetti sono sempre scritte in numeri arabi. Il numero del capitolo è immediatamente seguito da una virgola e da uno spazio fisso [= Ctrl+Maiusc.+spazio], poi dal numero del versetto.

| Gen.   | Genesis                  | Is.      | Isaias            | I Cor.    | I ad Corinthios                  |
|--------|--------------------------|----------|-------------------|-----------|----------------------------------|
| Ex.    | Exodus                   | Ier.     | Ieremias          | II Cor.   | II ad Corinthios                 |
| Leu.   | Leuiticus                | Thren.   | Threni            | Gal.      | Ad Galatas                       |
| Num.   | Numeri                   | Bar.     | Baruch            | Eph.      | Ad Ephesios                      |
| Deut.  | Deuteronomium            | Ez.      | Ezechiel          | Phil.     | Ad Philippenses                  |
| Ios.   | Iosue                    | Dan.     | Daniel            | Col.      | Ad Colossenses                   |
| Iud.   | Iudicum                  | Os.      | Osee              | I Thess.  | I ad Thessalonicenses            |
| Ruth   | Ruth                     | Ioel     | Ioel              |           | II Thess. II ad Thessalonicenses |
| I Reg. | I Regum                  | Am.      | Amos              | I Tim.    | I ad Timotheum                   |
|        | II Reg. II Regum         | Abd.     | Abdias            | II Tim.   | II ad Timotheum                  |
|        | III Reg. III Regum       | Ion.     | Ionas             | Tit.      | Ad Titum                         |
|        | IV Reg. IV Regum         | Mich.    | Michaeas          | Philem.   | Ad Philemonem                    |
| I Par. | I Paralipomenon          | Nah.     | Nahum             | Hebr.     | Ad Hebraeos                      |
|        | II Par. II Paralipomenon | Hab.     | Habacuc           | Iac.      | Epistula Iacobi                  |
|        | I Esdr. I Esdrae         | Soph.    | Sophonias         | I Petr.   | I Petri                          |
|        | II Esdr. II Esdrae       | Agg.     | Aggaeus           | II Petr.  | II Petri                         |
| Tob.   | Tobias                   | Zach.    | Zacharias         | I Ioh.    | I Iohannis                       |
| Iudith | Iudith                   | Mal.     | Malachias         | II Ioh.   | II Iohannis                      |
| Esth.  | Esther                   | I Mach.  | I Machabaeorum    | III Ioh.  | III Iohannis                     |
| Iob    | Iob                      | II Mach. | II Machabaeorum   | Iudae     | Iudae                            |
| Ps.    | Psalmi                   | Matth.   | Matthaeus         | Apoc.     | Apocalypsis                      |
| Prou.  | Prouerbia                | Marc.    | Marcus            | Or. Man.  | Oratio Manassae                  |
| Eccle. | Ecclesiastes             | Luc.     | Lucas             | III Esdr. | III Esdrae                       |
| Cant.  | Canticum Canticorum      | Ioh.     | Iohannes          | IV Esdr.  | IV Esdrae                        |
| Sap.   | Sapientia                | Act.     | Actus Apostolorum |           |                                  |
| Eccli. | Ecclesiasticus           | Rom.     | Ad Romanos        |           |                                  |

Usare le seguenti abbreviazioni:

[62] Esempio (nel caso di un file MS Word separato):

```
XXXIX, 12/13 Ioh. 1, 29
```

```
13/14 Matth. 11, 9
```
**14/15** cfr Matth. 11, 11

**16** resistens manibus tuis] Ps. 16, 8; Dan. 4, 32 dulce lumen] Eccle. 11, 7 **17/18** cfr Matth. 11, 7-9; Marc. 1, 3-4; Luc. 3, 2-4 **30/31** si – bibit] cfr I Cor. 11, 29 Impaginazione finale:

XXXIX, **12/13** Ioh. 1, 29 **13/14** Matth. 11, 9 **14/15** cfr Matth. 11, 11 **16** resistens manibus tuis] Ps. 16, 8; Dan. 4, 32 dulce lumen] Eccle. 11, 7 **17/18** cfr Matth. 11, 7- 9; Marc. 1, 3-4; Luc. 3, 2-4 **30/31** si – bibit] cfr I Cor. 11, 29

# <span id="page-21-0"></span>**Apparato delle fonti**

#### **Norme editoriali**

- [63] L'apparato delle fonti sarà redatto in latino.
- [64] Si raccomanda di non includere in questo apparato le citazioni delle fonti.

### **Istruzioni pratiche**

[65] Ordine delle unità: se due citazioni iniziano con la stessa parola sulla stessa riga ma hanno diversa estensione, occorrerà procedere inserendo in primo luogo gli estremi dell'unità più lunga e a seguire quelli dell'unità più breve: p. es. **1025** in humana – despecta] cfr ISID., *Sent.* 1, 10, 28-29 (p. 38, 178-180) **1025/1029** Quis – aufugit] uide etiam ZACHAR. CHRYSOP., *Conc. euang.* 4, 162 (col. 553AD) **1025/1026** Quis – non dicit] BEDA, *In Marc.* 4, ad 14, 51-52 (p. 619, 954-955)

Questo è l'ordine utilizzato nella stampa. Se l'apparato delle fonti viene consegnato in note di chiusura, quest'ordine non può essere riportato in tali note e il programma di composizione tipografica apporterà le necessarie modifiche. Si veda anche [\[53.1\]](#page-18-2). Tuttavia, se l'apparato viene consegnato in un file MS Word separato, si prega di introdurre autonomamente questa sequenza.

[65.1] Se si desidera identificare la fonte biblica di una variante riportata nell'apparato critico, si aggiunga **app. crit.** Esempio:

Variante riportata nell'apparato critico:

**43** misit] Quia iudicium sibi manducant et bibunt non diiudicantes corpus Domini *add. F*

Identificazione della fonte nell'apparato delle fonti:

- **43 app. crit.** quia Deo] cfr AVG., *Reg.* 1, 2 (p. 417, 4)
- [66] Lemmatizzazione: Per quanto riguarda le citazioni dirette da tutte le fonti, indicare il numero dei righi di testo latino in grassetto seguito subito dopo, in tondo, dal testo citato. In caso di ambiguità, come p. es. nel caso di un'allusione, lemmatizzare il passaggio inserendolo dopo il numero della riga e facendolo seguire da una parentesi quadra; gli estremi del passaggio citato seguiranno poi il lemma: p. es. **130/131** in quibus – aureum] *Lib. Quare* Appendix II, 51, 58-61 (p. 195); p. es. **8** nubes et inania captant] cfr HOR., *Ars poet.* 230

Lemmatizzazione inclusiva: Nel caso di passaggi più lunghi, inserire la prima e l'ultima parola della citazione, separate da un lineato medio (– ), prima di una parentesi quadra; il lineato medio indica che nella citazione sono incluse le parole comprese tra i due estremi indicati.

Lemmatizzazione esclusiva: Se le parole della citazione sono separate tra di loro da un testo di dimensioni estese, inserire la prima e l'ultima parola della citazione, suddivise da tre puntini di sospensione, prima di una parentesi quadra; i tre puntini indicano che nella citazione sono escluse le parole tra i due estremi indicati. Si abbia cura di digitare tre punti separati, e quindi di non ricorrere al carattere Unicode 2026 per i puntini di sospensione.

[66.1] Per consentire il riferimento alla numerazione corretta delle righe durante la composizione tipografica, si prega di rendere esplicito il lemma. Si veda anche [\[2.3\]](#page-2-4). Un lemma che non si debba rendere esplicitamente in fase di stampa dovrà essere contrassegnato (barrato) di conseguenza.

> p. es. **1025/1026** Quis – non dicit] BEDA, *In Marc.* 4, ad 14, 51- 52 (p. 619, 954-955)

- [67] Le allusioni sono precedute dall'abbreviazione "cfr": p. es. **164** forti manu et desiderabili] cfr HIER., *Nom. hebr.* (p. 103, 11)
- [68] Per quanto riguarda i riferimenti bibliografici nell'apparato delle fonti, si rinvia alla lettura dei paragrafi  $[31] - [33]$ .
- [69] Ogni commento aggiuntivo da parte del curatore deve essere sempre digitato in tondo.
- [70] Qualora, per esigenze particolari, fosse necessario riportare la fonte, la citazione dovrà essere digitata in tondo:
	- p. es. **191** cuius uita despicitur r u e p] Greg. M., *In euang.* 1, 12, 1 (p. 82, 36-37): cuius uita despicitur restat ut et predicatio contemnatur
- [71] Qualora fosse necessario riportare una variante presente in una fonte, essa va trascritta immediatamente dopo il rimando alla fonte. Si seguano in questo caso le norme valide per l'apparato critico (paragrafi  $[84]$  -  $[85]$ ): p. es. **108/121** GVILL. S. THEOD., *Epist. frat. M. D.* 120-123 (p. 238-240) *sed*  **111** assuetus faciendus] assuefaciendus

#### **Presentazione grafica della pagina**

[72] Se la numerazione delle righe ricomincia da capo a ogni nuova sezione, il numerale che identifica quella sezione (p. es. il numero del libro, il numero del capitolo) verrà riportato anche in apparato davanti al primo riferimento relativo alla nuova sezione.

I numeri delle righe sono in grassetto, citati per intero e separati da una barra obliqua.

Se si utilizzano note di chiusura, questo adattamento sarà effettuato dal programma di composizione tipografica; in un file MS Word separato, i curatori dell'edizione sono tenuti a introdurre autonomamente questa presentazione.

- [72.1] Le singole unità dell'apparato delle fonti non terminano con un punto fermo. Se si lavora con il programma MS Word e si fornisce un file separato per questo apparato, si raccomanda di digitarle su righe separate, senza rientro.
- [72.2] Se un lemma compare due o più volte nella stessa riga del testo, sarà

necessario differenziare le diverse occorrenze attraverso un numero in esponente o in apice: p. es. **27** beatus – dominus²] AVG., *In Iob* 5 (p. 517, 6)

[73] Esempio (nel caso di un file MS Word separato):

IV, **12/16** cfr BEDA, *Templ.* 1 (p. 160, 532-542)

- **81** quidam aiunt] cfr ISID., *Orig.* 15, 4, 15 (p. 123)
- **96/97** cfr BEDA, *In Prou.* 1 (p. 62, 5-10)
- **108/115** GVILL. S. THEOD., *Epist. frat. M. D.* 120-123 (p. 238- 239) *sed* **111** assuetus faciendus] assuefaciendus
- **119/128** cfr BEDA, *Templ.* 1 (p. 163-164, 669-681)
- **130/131** in quibus aureum] *Lib. Quare* Appendix II, 51, 58- 61 (p. 195); Ps. HVGO S. VICT., *Spec. eccl*. I (col. 335B-337D)
- **164** forti manu et desiderabili] cfr HIER., *Nom. hebr.* (p. 103, 11)
- **191** cuius uita despicitur r u e p] GREG. M., *In euang.* 1, 12, 1 (p. 82, 36-37): cuius uita despicitur restat ut et praedicatio contemnatur
- **203/204** cfr IOH. FRIB., *Summa conf.* 3, 13, q. 7 (f. 151rb), ubi Bernardus et Guilelmus minus fuse quam hic citantur

Impaginazione finale:

IV, **12/16** cfr BEDA, *Templ.* 1 (p. 160, 532-542) **81** quidam aiunt] cfr ISID., *Orig.* 15, 4, 15 (p. 123) **96/97** cfr BEDA, *In Prou.* 1 (p. 62, 5-10) **108/115** GVILL. S. THEOD., *Epist. frat. M. D.* 120-123 (p. 238-239) *sed* **111** assuetus faciendus] assuefaciendus **119/128** cfr BEDA, *Templ.* 1 (p. 163-164, 669-681) **130/131** in quibus – aureum] *Lib. Quare* Appendix II, 51, 58-61 (p. 195); Ps. HVGO S. VICT., *Spec. eccl*. I (col. 335B-337D) **164** forti manu et desiderabili] cfr HIER., *Nom. hebr.* (p. 103, 11) **191** cuius uita despicitur r u e p] GREG. M., *In euang.* 1, 12, 1 (p. 82, 36-37): cuius uita despicitur restat ut et praedicatio contemnatur **203/204** cfr IOH. FRIB., *Summa conf.* 3, 13, q. 7 (f. 151rb), ubi Bernardus et Guilelmus minus fuse quam hic citantur

## <span id="page-23-0"></span>**Traditio textus**

#### **Norme editoriali**

- [74] Quando la tradizione del testo si rivela complessa, è possibile far precedere l'apparato critico da quello della *traditio textus*. Sebbene nella maggior parte dei casi il *conspectus siglorum* sia sufficiente ad informare il lettore su quali manoscritti siano stati utilizzati per ricostruire un passaggio particolare, talvolta la situazione è diversa. Nel caso in cui vi siano molti manoscritti e il curatore debba utilizzarne alcuni per diversi passaggi, l'apparato dedicato alla *traditio textus* indicherà la lista dei manoscritti presi in considerazione per ciascuna pagina del testo, preceduto dalla formula "**Trad. text.:**" (cioè seguito dai due punti e in grassetto).
- [75] La *traditio textus* va redatta in latino.

#### **Istruzioni pratiche**

[76] Se la tradizione del testo muta, p. es. nel caso in cui un manoscritto presenta lacune significative, oppure incompleto all'inizio o alla fine del testo, tali cambiamenti dovranno essere indicati nella *traditio textus*.

Tale apparato viene consegnato in un file separato (ad esempio MS Word), con le informazioni necessarie al programma di composizione tipografica per formattare questo apparato secondo il layout finale (impaginazione).

> p. es. **Trad. text.**: *BG*(*lac. hab.* **251/399** postquam *–* dixit)*D AP*(*inc. ab* **250** deinde)*R C*

Tutti gli elementi richiesti devono essere forniti in un elenco separato.

p. es. **250** *P inc. ab* deinde

**251/399** *G lac. hab.* (postquam – dixit)

**399** *G denuo inc. ab* apostolus

- [77] Le sigle che identificano i manoscritti sono separate da uno spazio fine da indicare digitando come codice il carattere "\$". Si raggruppino pertanto le sigle dei manoscritti appartenenti alla stessa famiglia digitando tra le sigle il carattere "\$" non preceduto o seguito da spazi; si separino invece le varie famiglie digitando tra le sigle dei manoscritti uno spazio normale: p. es. *B\$G\$D A\$R C*, significa che *B*, *G* e *D* appartengono a una famiglia, *A* e *R* a un'altra, mentre *C* è un manoscritto isolato.
- [77.1] I testimoni sono elencati secondo l'ordine delle famiglie cui appartengono.

#### **Presentazione grafica della pagina**

- [78] Gli stessi raggruppamenti dovranno essere ripetuti consecutivamente sulle varie pagine, fino a quando non interviene un cambiamento.
	- Esempio:
	- Si supponga che nella pagina che contiene le righe 239-255 si manifestino i seguenti cambiamenti nell'apparato della *traditio textus*: *B\$G*(*lac. hab.* **251/399** postquam *–* dixit)*\$D A\$P*(*inc. ab* **250** deinde)*\$R C.* Questo significa che, a partire dalla parola 'postquam' alla riga **251**, e per tutte le pagine seguenti fino alla parola 'dixit' della riga **399**, *G* manca nella tradizione del testo, mentre *P subentra nella tradizione del testo con* la parola 'deinde' alla riga **250**. La *traditio textus* non citerà più *G* fino alla pagina con la riga **399** ('apostolus').

Impaginazione finale:

p. x: **Trad. text.**: *BGD AR C a* **250** deinde *inc. P* **251/399** *a* postquam *usque ad* dixit *lac. hab. G* p. x+1: **Trad. text.**: *BD APR C* p. y: **Trad. text.**: *BD APR C a* **399** apostolus *denuo inc. G* p. y+1: **Trad. text.**: *BGD APR C*

## <span id="page-24-0"></span>**Apparato critico**

## **Norme editoriali**

[79] L'apparato critico va redatto in latino.

- [80] Come regola generale, l'apparato critico si basa sul principio secondo il quale, salvo i casi in cui siano indicate delle varianti, i manoscritti riportano il testo come stampato nella pagina dell'edizione. A supporto di questo principio negativo, i manoscritti non sono citati a meno che non presentino lezioni divergenti dal testo stampato.
- [80.1] In casi eccezionali, il curatore dovrà indicare, per ragioni di chiarezza, le lezioni di tutti i manoscritti, partendo da quelli che confermano la lezione scelta, seguiti dalle altre varianti. Si incoraggia l'editore del testo a spiegare i passaggi particolarmente complessi nell'introduzione (si veda il paragrafo [\[7\]](#page-4-6)) ed avvertire il lettore che tali passaggi hanno richiesto lo sviluppo di un apparato positivo. L'editore è tenuto inoltre a confermare ogni particolarità ortografica, sintattica o di qualsiasi altro genere, che può essere scambiata per un refuso.
- $[81]$  L'editore deciderà quali Varianti ortografiche dovranno essere segnalate e dovrà spiegarne le motivazioni nell'introduzione (vedi [\[7\]](#page-4-6)). La redazione chiede vivamente di indicare tutte le varianti ortografiche dei nomi propri.
- [82] Non si includano nell'apparato critico le lezioni tratte dalle fonti. Se però una lezione ritenuta preferibile è legata a una fonte, o se la fonte o i suoi manoscritti confermano una lezione rispetto ad un'altra, ciò va chiaramente menzionato nell'apparato critico.

## **Istruzioni pratiche**

<span id="page-25-1"></span>[83] Ordine delle unità: se due citazioni iniziano con la stessa parola nella stessa riga ma presentano una diversa estensione, occorrerà procedere inserendo in primo luogo gli estremi dell'unità più lunga e a seguire quelle dell'unità più breve: p. es. **17** dominium] dominum *D* **17/20** Tunc omnes – rogantes] *om. ABC* **17** Tunc] et *DEF*

Questo è l'ordine utilizzato nella stampa. Se l'apparato critico viene consegnato in note a piè di pagina (consigliato), quest'ordine non può essere riportato in tali note e il programma di composizione tipografica apporterà le necessarie modifiche. Si veda anche  $[53.1]$ . Tuttavia, se l'apparato viene consegnato in un file MS Word separato, si prega di introdurre autonomamente questa sequenza.

- <span id="page-25-0"></span>[84] All'interno di un'unità critica è necessario tenere distinta la lezione adottata nel testo, cioè il lemma, dalle varianti, da tutte altre indicazioni quali *om.*, *del.*, *add.*, *eras.* e/o dai commenti del curatore.
- [84.1] I testimoni vanno enumerate nell'ordine delle famiglie cui appartengono e non in ordine alfabetico.
- [85] Carattere del testo:

I lemmi e le varianti dovranno essere indicati sempre in tondo e, come regola generale, senza segni di interpunzione. Si richiede di non includere i segni diacritici presenti nel testo latino, come ad esempio "〈 〉", all'interno di un lemma.

> p. es. Vnde *ipse* 〈*me*〉 *reprehendo* (nel testo latino) diventa come lemma: ipse] ipsum *R* me] *suppleui*

Il resto dell'unità critica, ossia i commenti del curatore, i riferimenti, i numerali, i simboli (p. es., le sigle), ecc., sarà digitato in corsivo.

p. es. possunt] possint *S*, *ante* omnia *pos. R*, *del. ut uid. Fp.c.*

- [86] Il lemma è separato dalle sue varianti per mezzo di una parentesi quadra ("]" in tondo).
	- p. es. **6** proloquar] preloquar *S*, palam loquar *M²*, pro(pre-*Pa.c.*)loquerer *Pp.c. B A H*
	- p. es. **8** cessent] *scripsi*, cessant *codd.*
	- p. es. **13** Carthaginem] Cartagine *S*
	- p. es. **20** iam] *om. m*
- [86.1] Nel caso di un apparato positivo, indicare la/e sigla/e del/i manoscritto/i che conferma(no) la lezione riportata prima della parentesi quadra.
	- p. es. **9** scire *Sa.c.*] *del. Sp.c. a.m.*, *om. M T*
	- p. es. **43** rabidi furoris μ] rapido furore α*<sup>1</sup> K2 R1 Sg1a.c.*, rabido furore *Sg1p.c.* π ψ*<sup>1</sup>* ω *Boc*, rapidi furoris *Fra*
- [87] Se un passaggio risulta eccezionalmente lungo, è preferibile lemmatizzarlo come segue:

Lemmatizzazione inclusiva: Nel caso di passaggi più lunghi, inserire la prima e l'ultima parola della citazione, separate da un lineato medio (– ), prima di una parentesi quadra; il lineato medio indica che nella citazione sono incluse le parole comprese tra i due estremi indicati: p. es. **31** Tunc omnes – rogantes] *om. A B C*

Lemmatizzazione esclusiva: Se le parole della citazione sono separate tra di loro da un testo di dimensioni estese, inserire la prima e l'ultima parola della citazione, suddivise da tre puntini di sospensione, prima di una parentesi quadra; i tre puntini indicano che nella citazione sono escluse le parole tra i due estremi indicati: p. es. **17/18** aqua ... igne] igne ... aqua *A.* Questo significa che *A* riporta le stesse parole ma cambia l'ordine di due parole, 'aqua' e 'igne'. Le parole comprese tra le due parole non subiscono variazioni. Si abbia cura di digitare tre punti separati, e quindi di non ricorrere al carattere Unicode 2026 per i puntini di sospensione.

- [88] È necessario separare con una virgola (in tondo) ogni variante dalla successiva all'interno della stessa unità critica. L'indicazione presente dopo ciascuna virgola si riferisce al lemma, non alla variante precedente: p. es. **9** scire] scite *B*, *del. Cp.c. a.m.*, *om. M T*
- [88.1] Nel caso in cui non si desideri citare interamente la variante, ma soltanto la parte che si discosta dal lemma, come p. es. la prima o l'ultima sillaba, si raccomanda di digitare un trattino di divisione non spezzato: p. es. synonima] sin- *B*, -mam *C*
- [88.2] Si può usare lo stesso sistema succinto per indicare una deviazione all'interno di una variante: p. es. serpens ... personabat] serpentes (-tum *A*) ... personabant *A\$D E F\$H*
- [89] Le sigle che identificano i manoscritti sono separate da uno spazio fine da indicare digitando come codice il carattere "\$". Si raggruppino pertanto le sigle dei manoscritti appartenenti alla stessa famiglia digitando tra le sigle il carattere "\$" non preceduto o seguito da spazi; si separino invece le varie famiglie digitando tra le sigle dei manoscritti uno spazio normale: p. es. cum] tum *B\$K*, *om. C R\$M b*

#### **Presentazione grafica della pagina**

<span id="page-26-0"></span>[90] Se la numerazione delle righe ricomincia da capo a ogni nuova sezione, il

numerale che identifica quella sezione (p. es. il numero del libro, il numero del capitolo) verrà riportato in apparato davanti al primo riferimento relativo alla nuova sezione.

I numeri delle righe sono in grassetto, citati per intero e separati da una barra obliqua. Se si utilizzano note a piè di pagina (raccomandate), questo adattamento sarà effettuato dal programma di composizione tipografica; in un file MS Word separato, i curatori dell'edizione sono tenuti a introdurre autonomamente questa presentazione.

- [90.1] Le singole unità critiche non terminano con un punto fermo. Se si lavora con il programma MS Word, utilizzare note a piè di pagina (il numero di riferimento nel testo va inserito dopo la parola o le parole del lemma). Tuttavia, se si lavora in un file separato, si raccomanda di scriverle su righe separate, senza rientro.
- [90.2] Se un lemma compare due o più volte nella stessa riga del testo, sarà necessario differenziare le diverse occorrenze attraverso un numero in esponente o in apice: p. es. **27** cum²] tum *K W*

### <span id="page-27-0"></span>[91] **Abbreviazioni**

Le più usate:

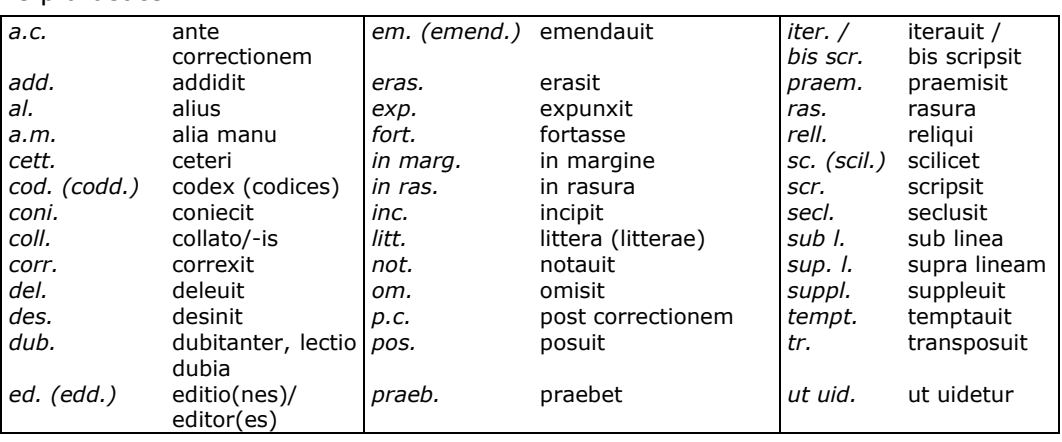

Nota bene:

[92] Le forme verbali in prima persona si riferiscono agli interventi del curatore (*addidi*, *conieci*, *scripsi*, ecc.) e sono citate per intero.

Anche la forma imperativa *intellege*, usata in caso di ambiguità, va scritta per esteso: p. es. ortus] *intellege* hortus

- [93] È possibile indicare una trasposizione di parole in diversi modi. Il curatore dovrà scegliere un sistema e seguirlo con coerenza. La lunghezza e la complessità dell'apparato possono influenzare la scelta adottata del curatore.
	- p. es. humana natura] *tr. M*
	- p. es. humana natura] natura humana *M*
	- p. es. contra omnes ardores libidinis] c. l. a. o. *M*

Il primo sistema è il più sintetico ma può essere usato soltanto nel caso di due parole. Il terzo sistema non è consigliabile ma presenta il vantaggio di essere applicabile nelle situazioni con più di due parole.

- [94] Indicazioni quali *add.*, *coni.*, *corr.*, ecc. precedono le sigle.
- [95] Le seguenti abbreviazioni sono indicate sempre dopo la sigla del manoscritto e in esponente: *a.c.*, *p.c.*, *a.m.* Le abbreviazioni *in marg.*,

*in ras.*, *sub l.*, *sup. l.* si mettono dopo la sigla del manoscritto e in esponente se nessun verbo in forma abbreviata (ad esempio *add.*, *eras.*, *praem.*, *corr*., ecc.) precede la sigla. Gli interventi del copista sono indicati con l'uso di numeri in esponente: alla mano principale è associato il numero uno.

- p. es. etiam] *om. B C*, immo *Bin marg.*
	- *o*: etiam] *om. B C sed* immo *suppl. in marg. B*
- p. es. et item] *om*. *sed add. sup. l. P*
- p. es. eam] eas *Pa.c.\$L A*, uel eam *add. in marg. Aa.m.*
- p. es. proloquar] palam loquar *M²*
- p. es. Iustus] Iohannes *not. in marg. La.m.*, Iesus *Gsup. l.*

[96] Esempio (nel caso di un file MS Word separato):

- III, **1** proloquar] preloquar *S*, palam loquar *M²*, pro(pre-*Pa.c.*)loquerer *Pp.c.\$B A\$H*
- cessent] *scripsi*, cessant *codd.*
- **2** Carthaginem] Cartagine *S*
- **5** iam] *om. m*
- **7** ingens] ingenitus *S\$M2 Aug.*
- **12** aqua ... igne] in aqua ... in igne *P*, *tr. Ba.c.*
- **13** designatur] significatur *Pa.c.\$B A\$H*, signatur *Pp.c.*
- **20** enim sua] *tr. P*
- **24** ut] et *O*

praenuntiauerunt] praenuntiantur *A\$H E G*, pronuntiauerunt *F*

**27** fiet] fit *V F*

praenuntiatur] pronuntiatur *F*

- **33** se1] *om. V Z F*
- se2] *del. C\$D P*, sese *P2in ras.*, *om. A\$H sed suppl. in marg. H*

Impaginazione finale:

III, **1** proloquar] preloquar *S*, palam loquar *M2*, pro(pre-*Pa.c.*)loquerer *Pp.c.B AH* **2** Carthaginem] Cartagine *S* **5**  $\lim_{n \to \infty} \frac{1}{n}$  **7**  $\lim_{n \to \infty} \frac{1}{n}$  **7**  $\lim_{n \to \infty} \frac{1}{n}$  **12**  $\lim_{n \to \infty} \frac{1}{n}$  **13**  $\lim_{n \to \infty} \frac{1}{n}$  **13**  $\lim_{n \to \infty} \frac{1}{n}$ igne] in aqua ... in igne *P*, tr. Ba.c. significatur *Pa.c.B AH*, signatur *Pp.c.* **20** enim sua] *tr. P*  **24** ut] et *O* praenuntiauerunt] praenuntiantur *AH E G*, pronuntiauerunt *F* **27** fiet] fit *V F* pronuntiatur  $F$  **33** se<sup>1</sup>] *om.*  $V Z F$  se<sup>2</sup>] *del.*  $C^2 D^2 P^2$ , sese *P2 in ras.*, *om. AH sed suppl. in marg. H*

#### <span id="page-28-0"></span>**Apparato comparativo**

#### **Norme editoriali**

<span id="page-28-1"></span>[97] In alcune edizioni potrebbe essere necessario aggiungere un apparato comparativo oltre a quello critico. Se di un testo esistono più recensioni, una di esse starà alla base del testo edito e l'apparato critico fornisce le diverse varianti dei manoscritti usati dall'editore per ricostruire il testo.

> Generalmente, le differenze tra le varie recensioni sono discusse nell'introduzione e non sono oggetto di un apparato speciale.

> Tuttavia, se le lezioni delle diverse recensioni presentano notevoli

differenze e compaiono in tutto il testo o in parti significative di esso, l'editore potrebbe sentire l'esigenza di creare un *Fassungsapparat* per dare il giusto risalto alla/e recensione/i.

Si raccomanda di segnalare alla redazione la necessità di un simile apparato al momento della presentazione delle pagine campione (paragrafo [\[0.1\]](#page-1-3)).

[98] L'apparato comparativo va redatto in latino.

### **Istruzioni pratiche**

Si rinvia in proposito alle norme stabilite per l'apparato critico (paragrafi  $[83]$ -[\[89\]](#page-25-1)). Si nota che questo apparato viene consegnato come file separato.

#### **Presentazione grafica della pagina**

Si rinvia alle norme stabilite per l'apparato critico (paragrafo [\[90\]](#page-26-0))

#### **Abbreviazioni**

Si rinvia alle norme stabilite per l'apparato critico (paragrafi [\[91\]-\[95\]](#page-27-0))

[99] Esempio (supponendo che *H* e *T* rappresentino un'altra recensione): XIII, **1** Seuerus .XI.] Seuerus *H\$T*, Post excessum beatissimi Apollenaris, beatus Seuerus tertius decimus rauennalem cathedram suscepit *F*

**9/10** In sardicense – hic Seuerus] *om. H\$T*

Impaginazione finale:

XIII, **1** Seuerus .XI.] Seuerus *HT*, Post excessum beatissimi Apollenaris, beatus Seuerus tertius decimus rauennalem cathedram suscepit *F* **9/10** In sardicense – hic Seuerus] *om. HT*

# [100] **Note aggiuntive**

<span id="page-29-0"></span>Eventuali annotazioni potranno essere riportate in un'appendice intitolata 'Note aggiuntive' e saranno redatte nella stessa lingua dell'introduzione. Le note al testo affrontano lezioni particolari e/o lezioni già proposte in precedenti edizioni, oppure giustificano la scelta di una determinata lezione. Per alcune edizioni può essere interessante aggiungere note di contestualizzazione, con l'obiettivo di fornire, a seconda della natura del testo, delucidazioni di carattere storico, giuridico o liturgico.

## <span id="page-29-1"></span>[101] **Presentazione delle note nell'appendice**

Le annotazioni devono essere disposte secondo l'ordine di libro / capitolo e del numero di riga delle parole o dei passaggi di testo a cui si riferiscono.

Qualora due o più note si riferissero a passaggi diversi che tuttavia cominciano con la stessa parola nella stessa riga, l'ordine sarà determinato dalla lunghezza: il passaggio più lungo avrà in questo caso la precedenza.

I numeri di libro / capitolo devono comparire in tondo separati, per mezzo di una virgola seguita a sua volta da uno spazio fisso [= Ctrl+Maiusc.+spazio], dal numero della riga (in grassetto). Il lemma è in tondo, seguito da una

29

parentesi quadra.

p. es. 27, **403** alapae] fermagli o copertine di un evangeliario. Parola inconsueta; 'alapa' significa generalmente 'un colpo (inferto con la mano)'.

## <span id="page-30-2"></span><span id="page-30-0"></span>[102] **Presentazione delle note nell'edizione**

Se l'edizione presenta annotazioni di carattere solo testuale, occorrerà avvertire il lettore attraverso la dicitura "*uide adnot.*" o "*sed uide adnot.*" nell'apparato critico.

Se l'edizione presenta sia note sia sul testo che sul contesto, oppure soltanto sul contesto, la presenza di annotazioni dovrà essere segnalata nel margine destro del testo, in corrispondenza della riga in cui inizia il passaggio interessato. Su questo argomento si veda il paragrafo [\[36\]](#page-13-0).

> p. es. dubia pitagorice littere bicornia\$1adnot.\$2 peregisse memineram.

In quest'esempio la parola 'adnot.' andrà in stampa sul margine destro.

<span id="page-30-1"></span>Si invita inoltre ad avvertire il lettore della presenza di note al testo inserendo la dicitura "*uide adnot.*" o "*sed uide adnot.*" nell'apparato critico.

# [103] **Indici**

Gli indici rappresentano l'elemento finale dell'edizione.

Di solito sono due: un *Index locorum sacrae Scripturae* e un *Index auctorum* / *operum* / *fontium.* Qualora la natura del testo richiedesse l'inserimento di altri indici (p. es. un *Index liturgicus* e/o un *Index analyticus*, etc.), la decisione in merito dovrà essere presa consultando preventivamente la redazione.

- [104] I riferimenti ai libri della Bibbia citati nel testo sono elencati nella loro sequenza biblica nell'*Index locorum sacrae Scripturae*. Il programma di composizione tipografica è in grado di generare automaticamente l'*Index locorum sacrae Scripturae* sfruttando le informazioni contenute nell'apparato biblico. Perché ciò avvenga correttamente, è essenziale che tale apparato sia stato scrupolosamente redatto secondo le indicazioni fornite ai paragrafi [\[54-](#page-18-3) [62\]](#page-18-3). In caso di commenti scritturistici, nessuno dei riferimenti al testo commentato collocati nel margine sinistro (si veda il paragrafo  $[37.1]$ ), sarà integrato nell'indice.
- [105] La lista degli autori va redatta in ordine alfabetico nell'*Index auctorum*. I titoli delle opere anonime dovranno essere riportati in corsivo e disposti in ordine alfabetico e frammisti ai nomi degli autori. La compilazione di quest'indice, da compiersi con l'ausilio della bibliografia e dell'apparato delle fonti, è affidata al curatore dell'edizione.

L'inserimento dei dati per questo indice deve avvenire secondo un modello prefissato fornito dal responsabile editoriale.